**UNIVERSIDADE FEDERAL DE UBERLÂNDIA - UFU FACULDADE DE ENGENHARIA MECÂNICA - FEMEC CURSO DE ENGENHARIA MECÂNICA**

KAISSAR DE OLIVEIRA NABBOUT

# **ESTUDO DAS ONDAS DE PRESSÃO FORMADAS NA ADMISSÃO DE UM MOTOR DE COMBUSTÃO INTERNA COM A PRESENÇA DE UM RESSONADOR**

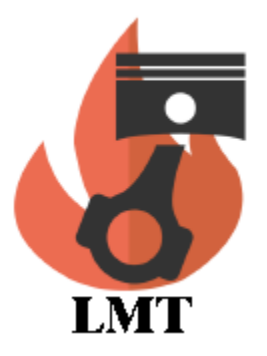

**Uberlândia - MG 2017**

Kaissar de Oliveira Nabbout

# **ESTUDO DAS ONDAS DE PRESSÃO FORMADAS NA ADMISSÃO DE UM MOTOR DE COMBUSTÃO INTERNA COM A PRESENÇA DE UM RESSONADOR**

Trabalho de conclusão de curso de graduação apresentado à Faculdade de Engenharia Mecânica da Universidade Federal de Uberlândia como requisito parcial para a obtenção do título de Bacharel em Egenharia Mecânica.

Orientadora: Prof. Dra. Ana Marta de Souza

Uberlândia - MG 2017

Kaissar de Oliveira Nabbout

# **ESTUDO DAS ONDAS DE PRESSÃO FORMADAS NA ADMISSÃO DE UM MOTOR DE COMBUSTÃO INTERNA COM A PRESENÇA DE UM RESSONADOR**

Trabalho de conclusão de curso de graduação apresentado à Faculdade de Engenharia Mecânica da Universidade Federal de Uberlândia como requisito parcial para a obtenção do título de Bacharel em Egenharia Mecânica.

Aprovado em: \_\_\_\_ / \_\_\_\_ / \_\_\_\_\_\_

BANCA EXAMINADORA

\_\_\_\_\_\_\_\_\_\_\_\_\_\_\_\_\_\_\_\_\_\_\_\_\_\_\_\_\_\_\_\_\_\_\_\_\_\_\_\_\_\_\_\_\_\_\_\_\_\_ Prof. Dra. Ana Marta de Souza

 $\mathcal{L}_\text{max}$  , and the contract of the contract of the contract of the contract of the contract of the contract of the contract of the contract of the contract of the contract of the contract of the contract of the contr Prof. Dr. Francisco José de Souza

 $\mathcal{L}_\text{max}$  , and the contract of the contract of the contract of the contract of the contract of the contract of the contract of the contract of the contract of the contract of the contract of the contract of the contr Eng. M.e Hélio Ribeiro Neto

#### **RESUMO**

A análise numérica tem se tornado uma ferramenta de grande importância na busca de soluções de problemas de engenharia cada vez mais complexos. Isto se deve tanto ao avanço tecnológico, no que diz respeito à capacidade de processamento dos computadores, quanto às técnicas utilizadas para discretizar e resolver equações que seriam impossíveis de serem resolvidas manualmente e até mesmo numericamente alguns anos atrás. Contudo, não é possível, nem recomendável, abandonar a parte experimental, pois é através dos resultados experimentais que os resultados numéricos são validados para que, a partir daí o lado computacional possa ganhar mais representatividade e credibilidade.

Com base nisto, o presente trabalho compara os resultados encontrados através de simulação numérica com dados experimentais de ondas de pressão na admissão de um motor de combustão interna, com a presença de um ressonador. Estes dados foram encontrados por Hanriot, 2001 e serão usados como condições de contorno no software AVL FIRE e também como forma de comparação do modelo numérico utilizado. O AVL FIRE utiliza o Método dos Volumes Finitos, o qual foi melhor descrito no trabalho. Primeiramente, foi feita uma revisão sobre motores de combustão interna, abordando desde o funcionamento básico do motor até algumas das equações representativas dele. Em seguida, houve uma breve explicação sobre o ressonador de Helmholtz para que, enfim, se possa abordar os métodos numéricos e experimentais utilizados. Numericamente, a análise de ondas de pressão feitas neste trabalho gera dificuldades para serem simuladas, pois o problema da compressibilidade do fluido juntamente com os baixos valores de velocidade do escoamento pode levar a dificuldades de convergência do problema. Felizmente, os métodos numéricos desenvolvidos já são capazes de resolver tais problemas, mas ainda é preciso continuar avançando cada vez mais rumo à descoberta de novos métodos ou aperfeiçoamento dos já existentes, para que as soluções sejam cada vez mais precisas e que os métodos gastem cada vez menos tempo de processamento.

Palavras-chave: motores de combustão interna, ondas de pressão, análise numérica, volumes finitos.

## **ABSTRACT**

Numerical analysis has become a tool of great importance in the search for solutions of increasingly complex engineering problems. This is due both to the technological advancement with respect to the computers' processing power, and to the techniques used to discretize and solve equations that would be impossible to solve manually and even numerically a few years ago. However, it is neither possible nor advisable to abandon the experimental part, since it is through the experimental results that the numerical results are validated so that from there the computational side can gain more representativeness and credibility.

Based on this, this work compares the results obtained through numerical simulation with experimental data of pressure waves in the admission of an internal combustion engine, with the presence of a resonator. These data were found by Hanriot, 2001 and will be used as boundary conditions in the AVL FIRE software and also as a comparison of the numerical model used. AVL FIRE uses the Finite Volume Method, which was better described in the paper. Firstly, a review was done on internal combustion engines, ranging from basic engine operation to some of the equations representative of it. Then there was a brief explanation of Helmholtz's resonator so that, finally, one can approach the numerical and experimental methods used. Numerically, the analysis of pressure waves made in this work generates difficulties to be simulated, because the problem of the compressibility of the fluid in addition to the low values of the speed of the flow can lead to difficulties of convergence of the problem. Fortunately, the numerical methods developed are already capable of solving such problems, but it is still necessary to continue advancing more and more towards discovering new methods or perfecting existing methods, so that solutions are increasingly accurate and methods spend each time less processing time.

Keywords: internal combustion engines, pressure waves, numerical analysis, finite volumes.

# Sumário

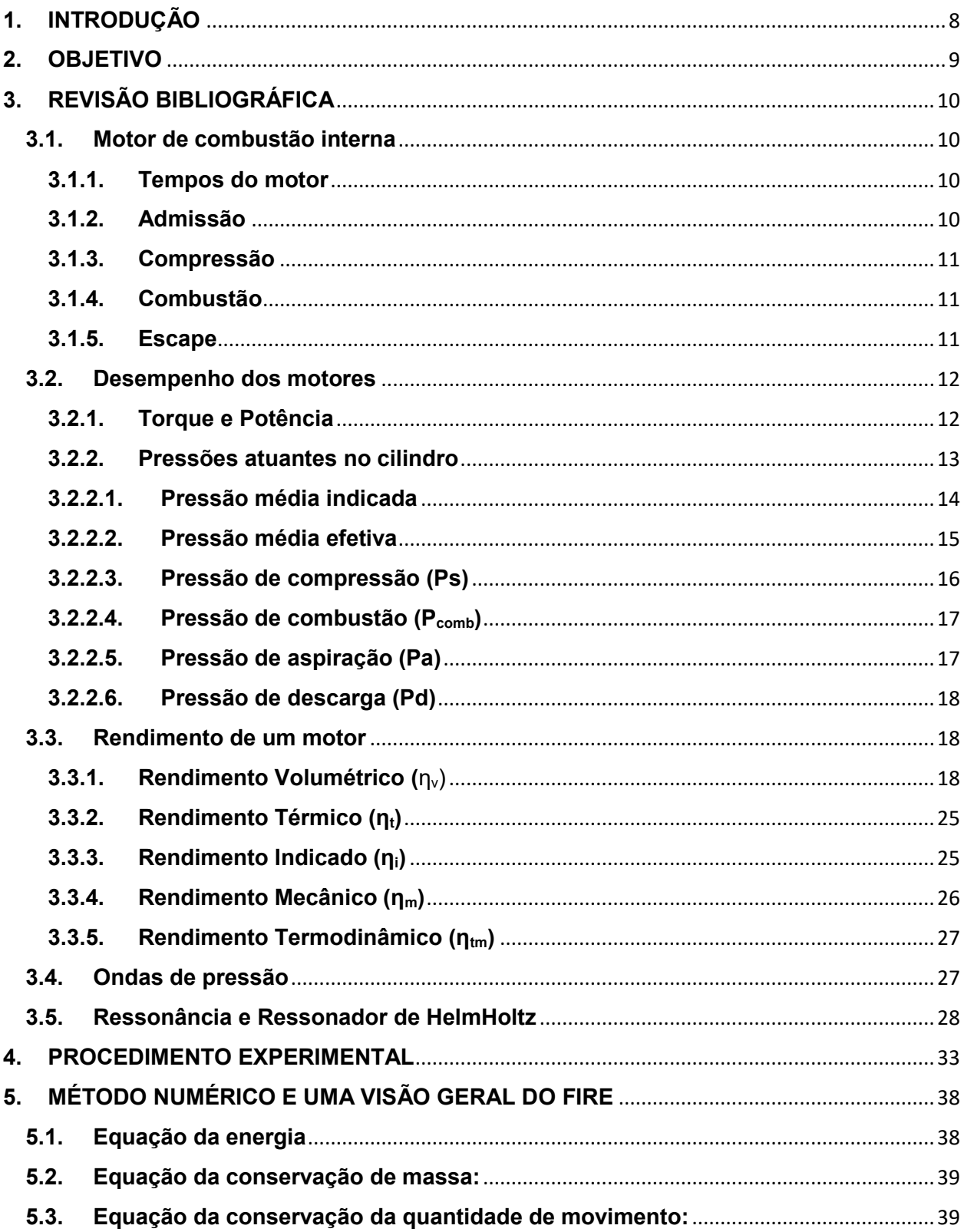

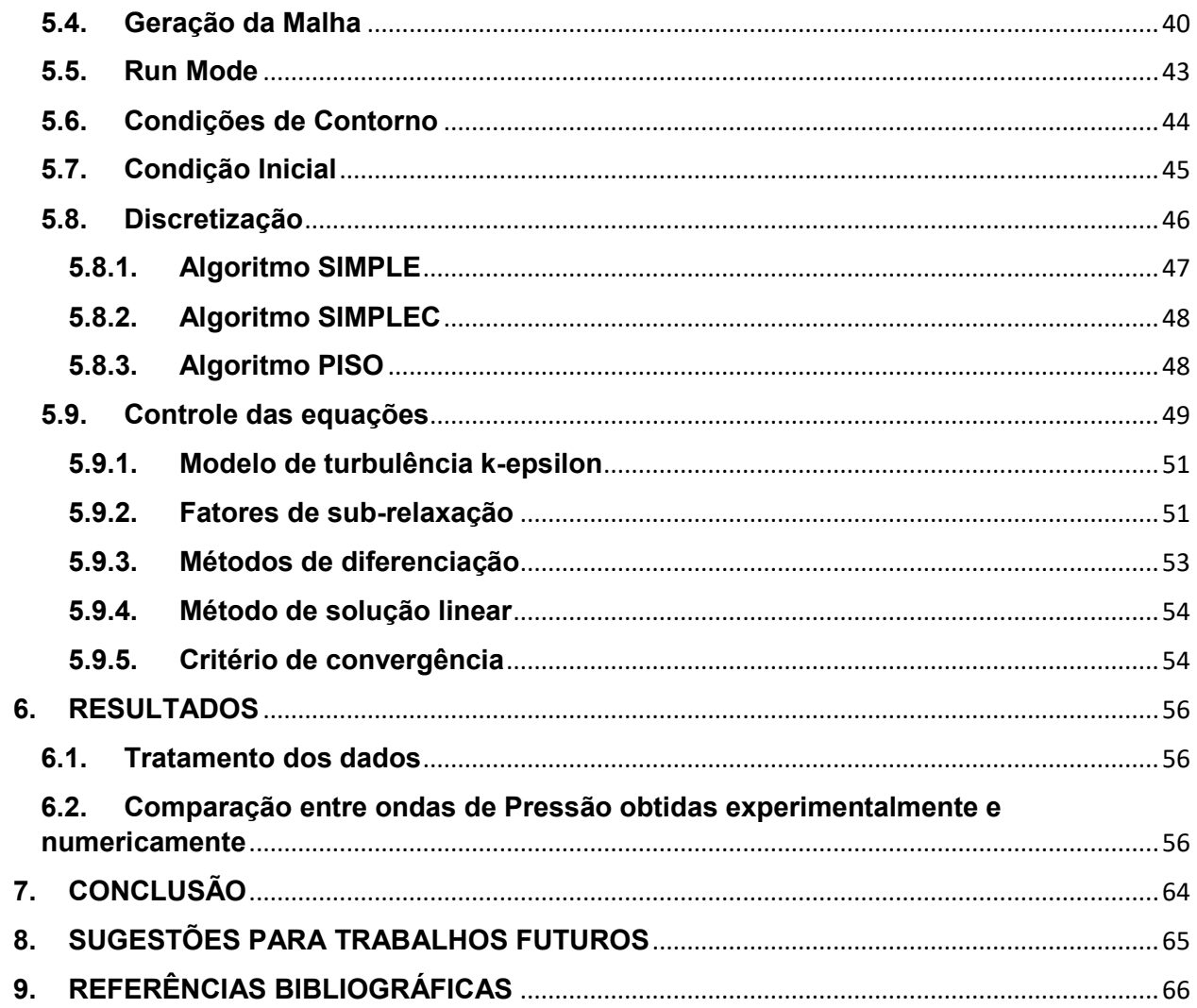

#### <span id="page-7-0"></span>**1. INTRODUÇÃO**

A indústria automotiva está cada vez mais competitiva e isso exige com que os carros sejam cada vez mais atraentes, tanto no quesito estético quanto no quesito desempenho. Com os consumidores querendo carros mais potentes e econômicos e, além disso, a crescente preocupação com o meio ambiente faz com que as empresas busquem avançar nesses quesitos. Diversas soluções para aumentar a eficiência dos motores já foram propostas e outras ainda precisam de mais estudos para avaliar sua eficácia. Uma área que tem grande atenção dos pesquisadores, mas que ainda pode ser melhor explorada é a Eficiência Volumétrica de um motor, principalmente no que diz respeito à propagação de ondas de pressão no sistema de admissão de ar.

Primeiramente, é importante entender o que é eficiência volumétrica e os fatores que exercem alguma influência sobre ela para, então, analisar o funcionamento de um ressonador e como este equipamento consegue aumentar a quantidade de ar admitida dentro dos cilindros do motor. Basicamente, quanto maior a quantidade de ar admitida, maior será o torque gerado, uma vez que ele está diretamente relacionado à capacidade de enchimento dos cilindros. Com isso, é possível introduzir o conceito de Eficiência Volumétrica que é a relação entre o volume de ar que cada cilindro admite e a capacidade volumétrica nominal do cilindro. Por exemplo: em um motor 2.0 de quadro cilindros, cada cilindro tem uma capacidade volumétrica nominal de 500 cm $<sup>3</sup>$ , mas devido às perdas na</sup> admissão ocasionadas por curvas no coletor, estreitamentos, válvulas, etc. o cilindro só admite 400 cm<sup>3</sup>. Assim, este motor tem 75% de eficiência volumétrica.

Dessa forma, equipamentos que têm por objetivo aumentar a entrada de ar nos cilindros do motor foram desenvolvidos, entre eles o mais famoso talvez seja o turbo compressor, o qual permite alcançar eficiências volumétricas superiores a 100% através da compressão do ar que é aspirado pelo sistema de admissão. Como o ar é comprimido, ele ocupa menor volume, permitindo, portanto, a entrada de mais ar dentro do cilindro. Estes motores são chamados de turboalimentados ou sobrealimentados. Os motores convencionais, ou seja, que não são turbos, são chamados de motores aspirados ou, ainda, naturalmente aspirados. Esses tipos de motores dificilmente conseguem eficiências maiores do que 100%, porém através do Efeito de Sobrealimentação na Admissão (*Intake Supercharge Effect*) isso se torna possível. Esse é o efeito causado pelo ressonador em certas faixas de rotação e trata-se de um modelo matemático através do qual é possível calcular o comprimento ótimo dos coletores e dutos de escape de modo a fazer com que os ciclos de admissão e escape sejam mais eficientes.

# <span id="page-8-0"></span>**2. OBJETIVO**

Este trabalho tem como objetivo fazer a simulação numérica das ondas de pressão nos dutos de admissão de um motor de combustão interna e comparar os resultados a dados experimentais. O software utilizado foi o AVL FIRE e os resultados experimentais utilizados para comparação foram obtidos por Hanriot, 2001, em sua tese de doutorado.

# <span id="page-9-0"></span>**3. REVISÃO BIBLIOGRÁFICA**

## <span id="page-9-1"></span>**3.1. Motor de combustão interna**

Os motores térmicos são máquinas cuja finalidade é transformar a energia calorífica em energia mecânica diretamente utilizável. A energia calorífica pode ser proveniente de diversas fontes, tais como energia química, energia elétrica, energia atômica, etc. No caso dos motores endotérmicos (ou à combustão interna), a energia pode ser proveniente de combustíveis líquidos, gasosos ou sólidos.

Os motores à combustão interna que equipam os automóveis nos dias de hoje podem operar segundo dois ciclos: Otto e Diesel. Para analisar o funcionamento básico de um motor, será tomado como exemplo os que utilizam o ciclo Otto.

## <span id="page-9-2"></span>**3.1.1. Tempos do motor**

Um motor pode, ainda, ser classificado em sendo de dois tempos ou de quatro tempos, sendo que o motor de dois tempos realiza as quatro etapas (tempos) em dois processos, ou seja, ele une dois tempos em uma única etapa. Por esta razão, será mostrado cada etapa de um motor de quatro tempos. A Figura 1, a seguir, mostra os principais componentes internos do motor para melhor entendimento do seu funcionamento.

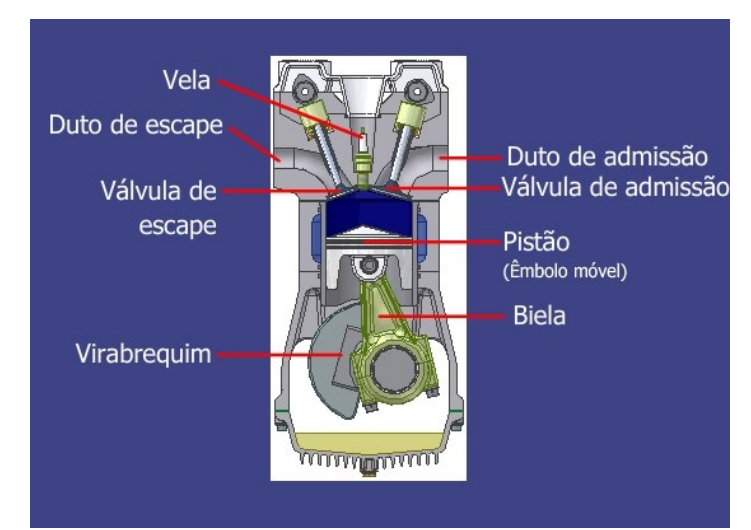

Figura 1: Componentes internos do motor.

Fonte: http://www.if.ufrgs.br/~dschulz/web/motores4t\_etapas.htm

## <span id="page-9-3"></span>**3.1.2. Admissão**

Nesta etapa, a válvula de admissão se abre permitindo a entrada de mistura ar/combustível nos cilindros graças ao movimento descendente do pistão que gera um ambiente de baixa pressão no interior da câmara. Esta etapa será o foco principal de estudo deste trabalho, pois, como já foi dito, o torque entregue pelo motor está diretamente relacionado com quanto de ar ele consegue admitir.

# <span id="page-10-0"></span>**3.1.3. Compressão**

Quando a válvula de admissão se fecha e o pistão inverte o sentido de movimento, passando a ter um movimento ascendente, a mistura ar/combustível que foi admitida no cilindro será comprimida devido à própria energia cinética do motor já em movimento. Esta compressão é dita adiabática, ou seja, não há troca de calor do cilindro com o meio externo.

# <span id="page-10-1"></span>**3.1.4. Combustão**

Quando o pistão está próximo do Ponto Morto Superior (PMS), situação na qual a mistura ar/combustível encontra-se o mais comprimido possível, a vela dispara uma faísca a qual queimará a mistura causando uma combustão que será responsável por gerar trabalho. Esta é a única etapa em que há a geração de trabalho para o motor. É também uma das principais diferenças entre os motores do ciclo Otto (gasolina e etanol) e do ciclo Diesel, pois neste não há a necessidade da vela, a mistura ar/combustível entra em combustão apenas pelo efeito da compressão.

## <span id="page-10-2"></span>**3.1.5. Escape**

Após a queima dos gases, a válvula de exaustão é aberta e os gases são expelidos para o sistema de escape e em seguida para a atmosfera. Na Figura 2, estão representados os quatro tempos do motor,

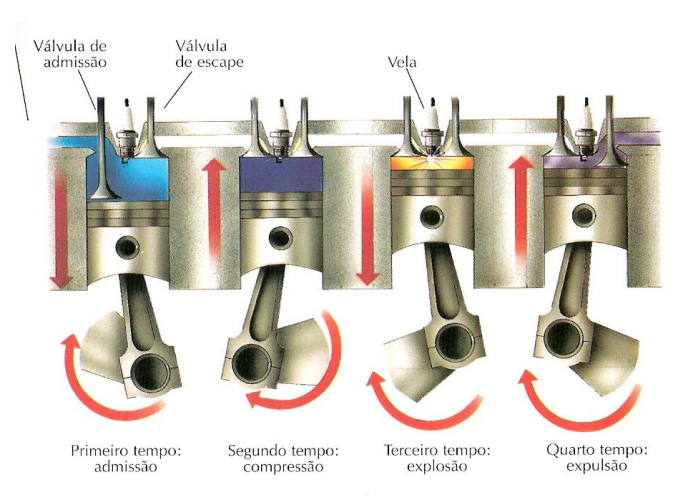

Figura 2: Os quatro tempos do motor em sequência: admissão, compressão, explosão e exaustão.

Fonte: http://www.edsolique.com/motor-a-explosao-de-4-tempo/

## <span id="page-11-0"></span>**3.2. Desempenho dos motores**

#### <span id="page-11-1"></span>**3.2.1. Torque e Potência**

Quando se diz que o motor tem, por exemplo, 150 CV de potência e 18 kgf.m de torque, estes valores estão, na verdade, relacionados a uma certa rotação do motor, ou seja, o torque e a potência variam conforme varia a rotação do motor, como podemos ver na Figura 3, a seguir.

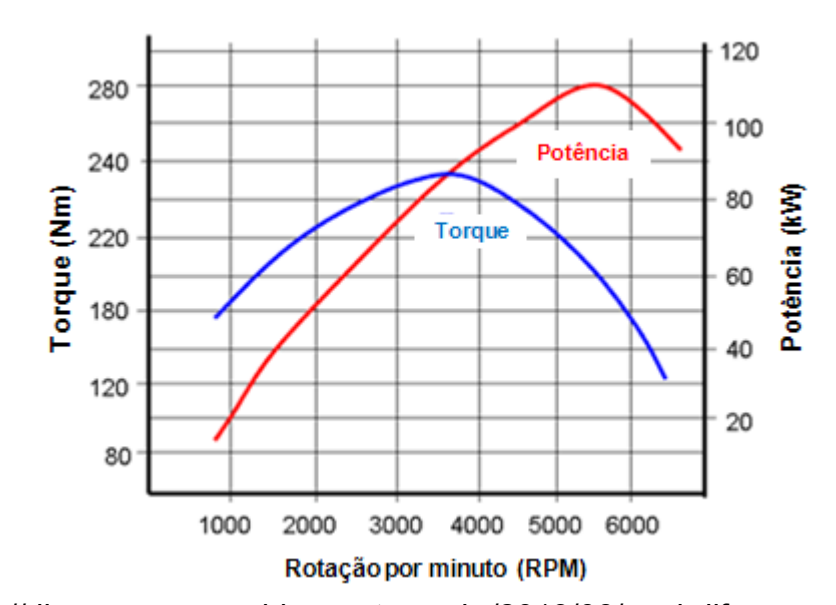

Figura 3: Curva de Torque e Potência em relação à rotação do motor

Fonte: http://dicasparacarros.blogspot.com.br/2013/06/qual-diferenca-entre-torquee-potencia.html

Para melhor compreender o formato da curva de torque da Figura 3, é interessante dividi-la em três partes: baixa rotação (até 3000 rpm), média rotação (entre 3000 e 4000 rpm) e alta rotação (acima de 4000 rpm).

Em baixas rotações, o ar possui baixa energia cinética, ou seja, o fluxo é mais lento. Por este motivo, há certa dificuldade em se encher os cilindros e, portanto, o torque será baixo, pois, como já foi mencionado, quanto mais ar for possível colocar dentro do cilindro, maior será o torque. Dessa forma, a medida que a rotação do motor aumenta, o fluxo de ar também aumenta, facilitando o enchimento dos cilindros e aumentando o torque até um ponto de máximo torque. Em seguida, apesar do fluxo de ar apresentar elevada velocidade, ao se entrar no regime de alta rotação do motor, o enchimento dos cilindros fica comprometido pelo aumento das perdas de carga e pela velocidade de abertura e fechamento das válvulas de admissão. À medida em que se aumenta a rotação do motor, as válvulas passam a abrir e fechar mais rapidamente, o que resulta em um tempo de abertura, para que o ar possa entrar no cilindro, cada vez menor. Tendo tão pouco tempo, o enchimento do cilindro fica prejudicado e o torque passa a diminuir.

Essa breve explicação sobre a curva de torque consegue deixar mais claro o significado de eficiência volumétrica e alguns dos desafios a serem superados para melhorá-la. Além da eficiência volumétrica, existem, ainda, outros tipos de eficiência como, por exemplo, a eficiência térmica e a eficiência mecânica. Durante o regime de baixa rotação, como todos os tempos do motor são realizados mais lentamente, têm-se menor eficiência térmica, pois há muito tempo para troca de calor devido à lentidão dos processos. Por outro lado, no regime de alta rotação do motor, a eficiência mecânica é menor uma vez que os processos acontecem de forma mais rápida, exigindo mais das peças e dos componentes mecânicos devido ao aumento do atrito.

Tudo o que foi dito acima pode ser visto na equação a seguir que mostra os fatores que afetam o torque no eixo:

$$
T_b = \frac{\eta_t \eta_V \rho_{ar} V_d \left(\frac{F}{A}\right) Q_{HV}}{4\pi} - T_f \quad , \tag{1}
$$

sendo:

 $T<sub>b</sub>$  = torque no eixo

 $\eta_t$  = eficiência térmica

 $\eta_V$  = eficiência volumétrica

 $\rho_{\rm ar}$  = massa específica do ar

 $V_d$  = cilindrada do motor

F  $\frac{F}{A}$  = relação entre massa de combustível e massa de ar

 $Q_{HV}$  = poder calorífico do combustível

 $T_f$  = torque de frenagem (atrito)

#### <span id="page-12-0"></span>**3.2.2. Pressões atuantes no cilindro**

Durante o funcionamento do motor, a pressão no interior do cilindro varia a cada instante e seu valor está relacionado com o deslocamento do pistão e com o momento de abertura e fechamento das válvulas. A pressão atuante incide diretamente no rendimento global do motor e, portanto, também na sua performance.

Os tipos de pressões atuantes em um motor são:

- a) Pressão média indicada (MIP)
- b) Pressão média efetiva (MEP)
- c) Pressão de compressão (Ps)
- d) Pressão de combustão (Pe)
- e) Pressão de aspiração (Pa)
- f) Pressão de descarga (Pd)

## <span id="page-13-0"></span>**3.2.2.1. Pressão média indicada**

A pressão média indicada é representada por MIP e o seu valor pode ser obtido através do ciclo indicado, como representado na Figura 4. A MIP representa a razão entre o trabalho fornecido sobre o pistão pelas forças de pressão dos gases e o volume movimentado pelo pistão.

Com o auxílio de um planímetro, mede-se a área do ciclo indicado. Com o valor desta área constrói-se um retângulo, tendo como base o curso do pistão, isto é, a diferença entre o PMS e o PMI. O valor da MIP é obtido prolongando a linha do outro lado do retângulo determinado pela sua altura até encontrar as coordenadas da pressão. O retângulo tem a mesma área do ciclo indicado.

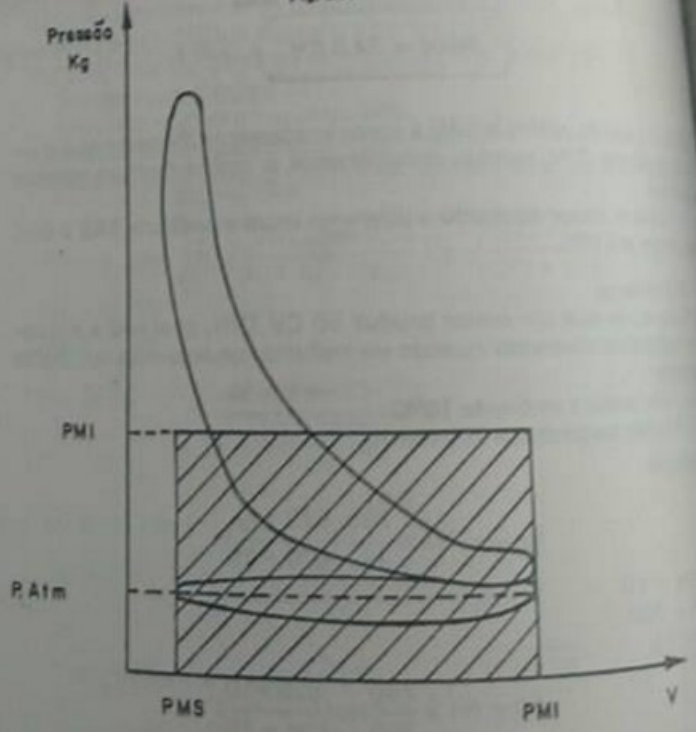

Figura 4: Diagrama PxV mostrando a Pressão Média Indicada (MIP).

Fonte: Penido Filho, Paulo, 1949

O valor da pressão média indicada também pode ser obtido teoricamente através da seguinte equação, em kg/cm²:

$$
MIP = \frac{225 \text{.h.Ni}}{V \text{.n}} \quad , \tag{2}
$$

sendo:

Ni = Potência indicada expressa em CV

V = Cilindrada expressa em litro n = Rotação expressa em RPM O valor de "h" é função do tempo do motor onde: Para motores de dois tempos h = 2. Para motores de quatro tempos  $h = 4$ .

A pressão média indicada pode ainda ser expressa em função dos rendimentos térmico e volumétrico do motor, da relação ar-combustível e do poder calorífico do combustível, como mostra a equação a seguir:

$$
MIP = \eta_t \eta_V \rho_{ar} \left(\frac{F}{A}\right) Q_{HV} \tag{3}
$$

## <span id="page-14-0"></span>**3.2.2.2. Pressão média efetiva**

A pressão média efetiva é representada por MEP e pode ser definida como sendo a soma entre a pressão teórica para vencer as resistências passivas e a pressão necessária para produzir trabalho efetivo no motor.

Esta pressão está ligada diretamente ao torque desenvolvido pelo motor sobre o eixo virabrequim. Dessa forma, por definição matemática, a MEP é igual ao produto da pressão média indicada pelo rendimento mecânico:

$$
MEP = MIP. \eta_m . \t\t(4)
$$

Como dito acima, o torque no eixo está relacionado com a pressão média efetiva, sendo possível calculá-lo através da seguinte equação:

$$
T_b = \frac{MEP}{2\pi} \frac{V}{n_R} \,. \tag{5}
$$

sendo:

 $T<sub>b</sub>$  = Torque no eixo V = Cilindrada do motor  $n<sub>R</sub>$  = 1 para motores de dois tempos  $n<sub>R</sub>$  = 2 para motores de quatro tempos

Através da equação 5, é possível perceber, portanto, que o torque aumenta com o aumento da pressão. Assim, é possível relacionar a pressão média efetiva com o consumo específico do motor, pois ao aumentarmos a MEP de um motor, aumenta-se o seu rendimento total, provocando uma redução no consumo específico, como pode ser visto na Figura 5.

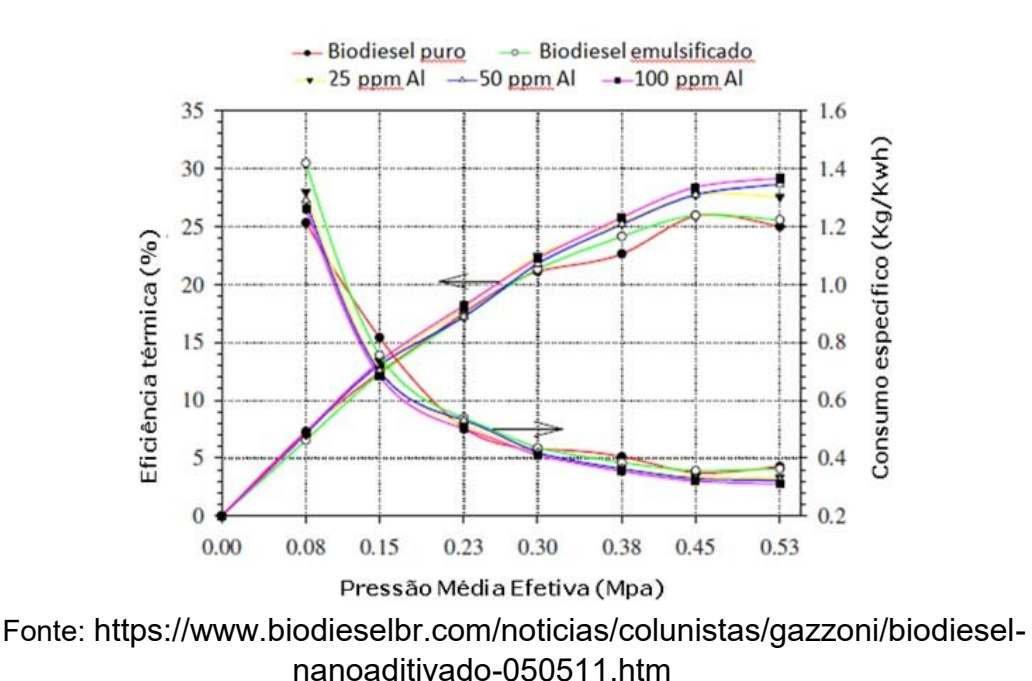

Figura 5: Consumo específico e eficiência térmica em função da MEP.

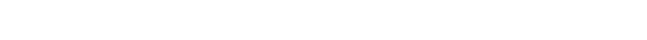

# <span id="page-15-0"></span>**3.2.2.3. Pressão de compressão (Ps)**

A pressão de compressão, como o nome indica, é a pressão que aparece dentro do cilindro, quando o pistão se encontra no PMS, após comprimir a mistura arcombustível. O valor desta pressão pode ser obtido na prática do seguinte modo:

Retiramos a vela do motor e colocamos no seu lugar um manômetro. A pressão máxima assinalada no manômetro, quando o motor é acionado pelo motor de arranque é a pressão de compressão. Na Figura 6 está representada esquematicamente esta medição:

Figura 6: Representação esquemática de como é medida a pressão de compressão.

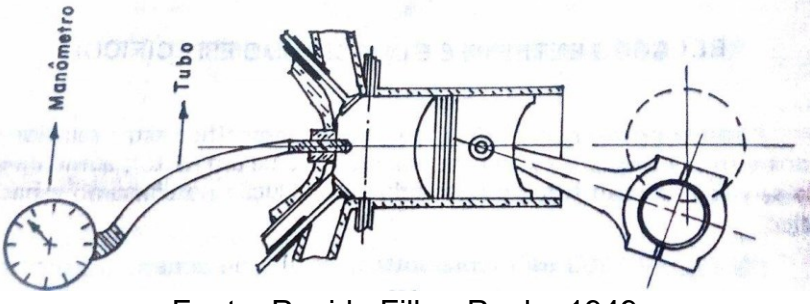

Fonte: Penido Filho, Paulo, 1949

O valor da pressão de compressão de um motor serve, sobretudo, para se determinar o estado dos órgãos responsáveis pela compressão, como os anéis de

segmento, válvula, pistão, cilindros, etc. Uma deficiência na pressão de compressão pode provocar as seguintes consequências no motor:

- a) Maior consumo de combustível;
- b) Maior consumo de óleo lubrificante;
- c) Fumaça na descarga;
- d) Perda de potência;
- e) Marcha lenta irregular;
- f) Dificuldade de partida;
- g) Carbonização na vela;

O valor da pressão de compressão está diretamente relacionado com a taxa de compressão do motor. Na Tabela 1 estão representados alguns valores da pressão de compressão em função da taxa de compressão (para motores do ciclo Otto).

Tabela 1: Relação entre pressão de compressão e taxa de compressão.

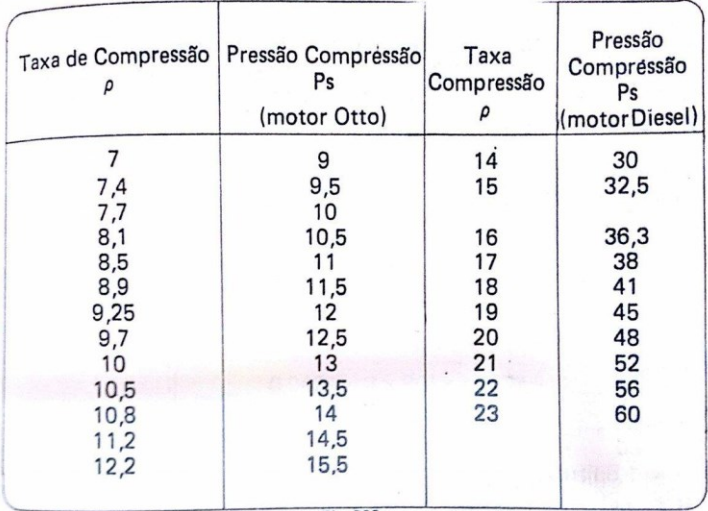

Fonte: Penido Filho, Paulo, 1949

# <span id="page-16-0"></span>**3.2.2.4. Pressão de combustão (Pcomb)**

É a pressão que atua dentro do cilindro durante a combustão. Segundo P. F., Paulo, 1949, geralmente o valor da pressão de combustão nos motores do ciclo Otto está na ordem de 38 a 52 kg/cm² e nos motores do ciclo Diesel na ordem de 55 a 70 kg/cm².

# <span id="page-16-1"></span>**3.2.2.5. Pressão de aspiração (Pa)**

É a pressão que aparece durante a fase de aspiração, ou seja, quando o pistão desloca do PMS ao PMI. Segundo P. F., Paulo, 1949, o valor desta pressão de aspiração para os motores do ciclo Otto varia de 0,5 a 0,7 kg/cm².

<span id="page-17-0"></span>É a pressão formada no cilindro quando o pistão desloca do PMI ao PMS durante a fase de descarga. Segundo P. F., Paulo, 1949, o valor da pressão de descarga é em torno de 1,5 a 2 kg/cm<sup>2</sup>.

## <span id="page-17-1"></span>**3.3. Rendimento de um motor**

Quando fornecemos energia a um motor, somente uma pequena quantidade se transforma em trabalho útil, o restante é eliminado em forma de calor. O trabalho útil produzido pelo motor em relação à quantidade de combustível que lhe é fornecido está diretamente ligado ao rendimento do motor, isto é, para uma mesma quantidade de combustível, quanto maior for o trabalho útil do motor, maior será o seu rendimento. Os tipos de rendimento em um motor são:

- a) Rendimento volumétrico  $(\eta_v)$
- b) Rendimento térmico (η<sub>te</sub>)
- c) Rendimento indicado (ηi)
- d) Rendimento mecânico (ηm)
- e) Rendimento termodinâmico (η<sub>tm</sub>)
- f) Rendimento total (η)

## <span id="page-17-2"></span>**3.3.1. Rendimento Volumétrico (**ηv)

Durante a fase de aspiração, o pistão ao se deslocar do PMS ao PMI libera um certo volume no cilindro. Se a aspiração fosse perfeita, todo o espaço liberado pelo pistão seria imediatamente ocupado pela mistura, mas, infelizmente, isto não ocorre.

O volume da mistura aspirada em condições normais é sempre inferior aquele que seria o ideal, portanto, o rendimento volumétrico é sempre menor que a unidade. O rendimento volumétrico é definido como sendo a relação entre o peso de ar efetivamente introduzido no cilindro "Pm" e o peso teórico máximo "Po" que poderia ser introduzido neste cilindro em cada ciclo. Logo, o rendimento volumétrico pode ser representado pela seguinte equação:

$$
\eta_{\rm v} = \frac{P_{\rm m}}{P_{\rm o}}\tag{6}
$$

Os fatores que influenciam no rendimento volumétrico são:

- a) Perdas de carga no conduto
- b) Tempos de abertura das válvulas
- c) Temperatura da mistura
- d) Pressão barométrica
- e) Porcentagem de gás residual contido na mistura
- f) Rotação do motor
- g) Inércia da mistura

#### **a) Perdas de carga no conduto**

A mistura após ser formada, antes de entrar na câmara de combustão, passa primeiro no coletor de admissão. Neste percurso, a mistura está sujeita a uma perda de carga ocasionada pela rugosidade, pela turbulência e pelas curvas do coletor, diminuindo, por conseguinte, o rendimento volumétrico.

Convém salientar que o diâmetro do coletor e as passagens entre as válvulas e a sede também interferem no rendimento volumétrico do motor. De fato, coletores de aspiração com pequenos diâmetros internos produzem altos rendimentos volumétricos quando o motor funciona em baixas rotações, e baixos rendimentos em altas rotações. Por outro lado, os coletores de grande diâmetro interno produzem altos rendimentos volumétricos quando em altas rotações e baixos quando em baixas rotações.

É importante lembrar que os diâmetros dos coletores podem ser aumentados até um certo valor, pois acima deste limite haverá condensação do combustível, prejudicando o funcionamento do motor. Na Figura 7 estão representadas as curvas de potência e do rendimento de um motor de 4 tempos trabalhando com dois tipos de coletores (variando somente o diâmetro).

O coletor de admissão é um componente no qual ocorrem vários fenômenos aerodinâmicos e acústicos. Esses fenômenos, em conjunção com o tempo de abertura e fechamento de válvulas, interferem no desempenho do motor. A eficiência volumétrica de um motor pode ser aumentada se o coletor de admissão for configurado para aperfeiçoar os pulsos de pressão no sistema de admissão, ou seja, para certas rotações ou faixa de rotação do motor, o ponto de maior pressão dentro do coletor de admissão se situará próximo às válvulas de admissão, garantindo assim maior suprimento de ar aos cilindros.

O trabalho de dimensionar os componentes de um coletor (diâmetro e comprimento dos condutos, volume do *plenum* etc.) de forma a obter seu melhor desempenho chama-se sintonização do coletor de admissão.

Um dos fenômenos que ocorre no sistema de admissão é a ressonância tipo "tubo de órgão". Esse fenômeno consiste no fato de a coluna de ar confinado em um tubo vibrar em uma frequência inversamente proporcional ao seu comprimento.

No motor, isso ocorre da seguinte forma: o ar que está sendo admitido forma uma onda de pressão negativa (sendo aspirado pelo pistão). Quando a válvula de admissão se fecha, a onda de pressão reflete com o mesmo sinal e volta pelo duto, mas, ao encontrar a entrada do duto aberta, reflete com sinal oposto. Essa onda refletida, ao encontrar a válvula de admissão no momento do seu fechamento, aumenta a eficiência volumétrica.

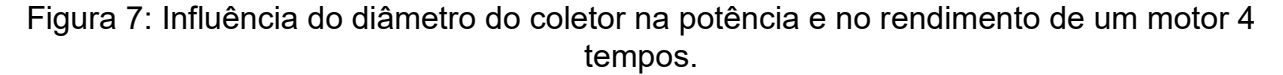

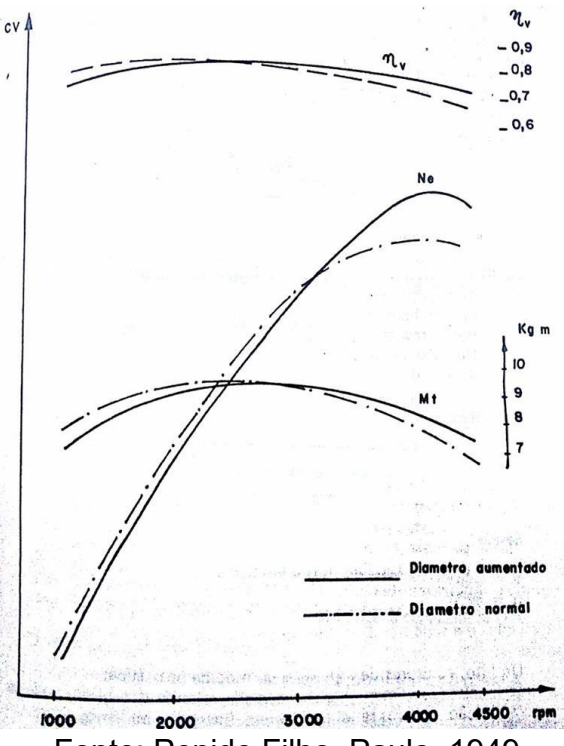

Fonte: Penido Filho, Paulo, 1949

A seguir, estão as equações para o cálculo do comprimento dos dutos de admissão para uma determinada rotação. É importante lembrar que o comprimento do duto no cabeçote deve ser levado em conta nesse cálculo.

$$
t = \frac{2.L}{1000.c}
$$
 (7)

$$
\theta_t = t \cdot \frac{360}{6} n \tag{8}
$$

$$
L = \frac{\theta_t.c}{0.012.n}
$$
 (9)

 $80^\circ < \theta_t < 90^\circ$ 

Sendo:

- t = Tempo para a onda ir e voltar dentro do duto.
- $\theta_t$  = Deslocamento angular do virabrequim.
- c = Velocidade do som.
- n = Rotação do motor.
- L = Comprimento do duto.

Assim, quanto mais longo o duto, menor será a rotação do motor onde ocorrerá o pico de torque. Outro fenômeno é o chamado enchimento inercial, também conhecido como Efeito *Ram* (do inglês, impulsionar). O princípio desse fenômeno baseia-se no fato de que o ar possui massa e, portanto, energia cinética. De acordo com a Equação de Bernoulli abaixo, a energia de uma coluna de fluido é a soma das parcelas das energias potencial, cinética e pressão. A pressão, na verdade, é uma forma de energia potencial.

$$
\frac{p}{\gamma} + \frac{v^2}{2g} + z = \text{Constante}
$$
 (10)

Sendo:

v = velocidade do fluido ao longo do conduto

g = aceleração da gravidade

 $z =$  altura em relação a um referencial

p = pressão ao longo do recipiente

γ = peso específico do fluido

Esta equação indica que a energia total de uma coluna de fluido é constante, isto é, para aumentar uma das parcelas, a outra precisa diminuir.

A aplicação desse princípio em um motor ocorre da seguinte forma: como a coluna de ar possui certa massa (inércia), esta não consegue mudar de velocidade instantaneamente. O ar entra no motor em decorrência do movimento descendente do pistão e, por causa de sua inércia, quando o pistão reverte o movimento e começa a subir, do PMI em direção ao PMS, o ar continua entrando. Isso aumenta a pressão do ar no cilindro e, por conseguinte, a sua densidade. Portanto, é interessante manter a válvula de admissão aberta depois de o pistão ter atingido o PMI.

Entretanto, para que este fenômeno ocorra, a coluna de ar necessita de certa velocidade. Caso contrário, como a coluna não tem inércia suficiente, o movimento ascendente do pistão expulsará o ar já admitido.

Para maximizar a velocidade da coluna de ar, os dutos devem ser longos com diâmetro reduzido. Isso se explica pelo fato de que para uma determinada vazão, quanto menor o diâmetro do duto, maior será a velocidade do escoamento. E, quanto mais longo for o conduto, mais tempo a coluna de ar terá para ser acelerada, por causa da depressão gerada pelo pistão.

Em contrapartida, se essas características favorecem a eficiência volumétrica em baixas rotações, atrapalha o enchimento do cilindro em rotações mais altas, pois como o diâmetro do conduto é pequeno, ao aumentar-se a vazão de ar, aumenta-se a perda de carga por atrito no duto.

#### **b) Tempos de abertura das válvulas**

Durante a fase de admissão, a válvula de aspiração inicia a sua abertura antes do pistão atingir o PMS e se fecha depois que o pistão passou do PMI. O mesmo acontece

com a válvula de descarga. Estes fechamentos atrasados e aberturas antecipadas provocam uma variação no rendimento volumétrico. O gráfico da Figura 8 ilustra o momento de abertura e fechamento das válvulas de admissão e exaustão.

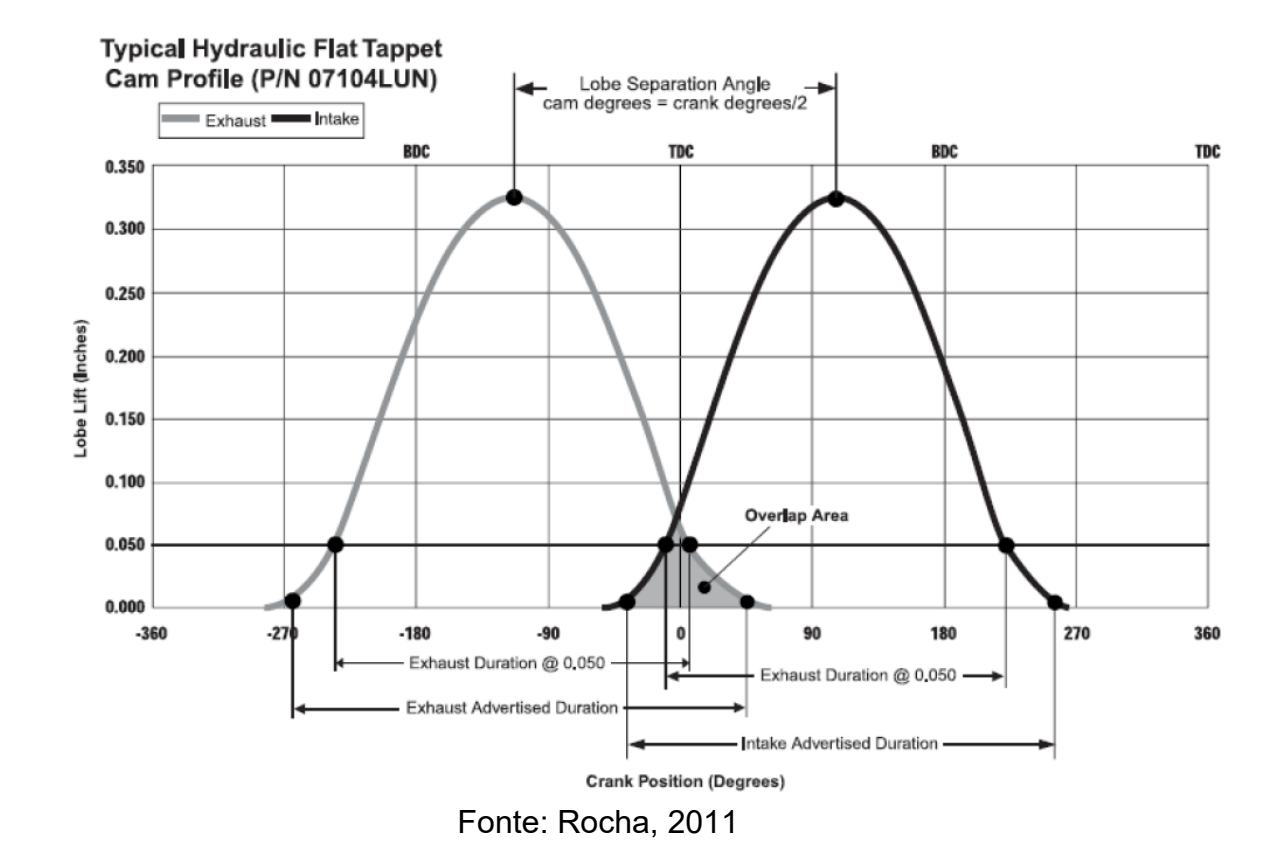

Figura 8: Gráfico representativo da abertura das válvulas de escape e admissão.

A válvula de exaustão tem sua abertura antecipada (antes de o pistão chegar ao PMI, no gráfico representado por BDC) para que quando o pistão comece a reverter o seu movimento e, consequentemente, o dos gases de exaustão, a válvula já esteja quase toda aberta para facilitar a saída desses gases. Após a passagem do pistão pelo PMS (no gráfico representado por TDC), a válvula de exaustão continua aberta para garantir a máxima eliminação dos gases, uma vez que estes são empurrados pela mistura fresca que está sendo simultaneamente admitida e também evita a elevação de pressão no cilindro.

A válvula de admissão inicia sua abertura momentos antes de o pistão chegar ao PMS para que quando o pistão reverta o movimento, a válvula já esteja parcialmente aberta para iniciar o enchimento do cilindro e também para que ela tenha sua abertura máxima o maior tempo possível. Já o fechamento da válvula ocorre após o PMI, pois, como já foi dito, devido à inércia dos gases, mesmo depois que o pistão inicia a subida para comprimir a mistura, ainda há entrada de mais mistura fresca, o que aumenta a eficiência e o rendimento do motor.

#### **c) Temperatura da mistura**

A temperatura da mistura está ligada diretamente à sua densidade. À primeira vista parece que se resfriarmos o máximo possível a mistura, poderemos melhorar o rendimento do motor, mas na prática isto não acontece, porque, ao resfriarmos a mistura, o combustível nela contida terá maior facilidade de condensar-se, o que poderá provocar um mal funcionamento no motor.

Em outras palavras, ao resfriarmos a mistura, aumentamos o rendimento volumétrico, mas diminuímos o rendimento termodinâmico. A temperatura da mistura arcombustível tem um valor ideal e varia para cada tipo de motor. Na Figura 9 podemos ver a influência da temperatura de admissão da mistura no rendimento volumétrico.

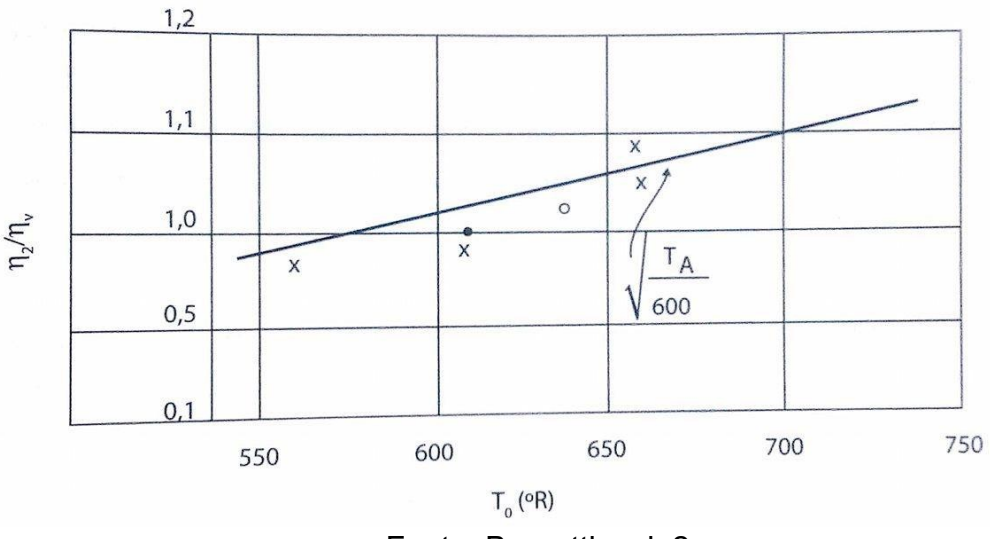

Figura 9: Efeito da temperatura de admissão sobre o rendimento volumétrico.

Fonte: Brunetti, vol. 2

#### **d) Pressão barométrica**

Quanto maior for a pressão barométrica, maior será a densidade do ar que é aspirado pelo motor, portanto maior será o rendimento volumétrico. Pode-se conseguir um grande aumento no rendimento volumétrico comprimindo-se o ar para dentro da câmara (motor sobrealimentado).

A sobrealimentação de um motor nada mais é do que a alimentação forçada de ar, isto é, por intermédio de um compressor ou turbina, o motor recebe durante a fase de aspiração uma quantidade de ar superior à que receberia normalmente e, como já foi discutido, o potencial de produção de potência de um motor é proporcional ao seu consumo de ar.

$$
\rho = \frac{p}{RT} \tag{11}
$$

sendo:

ρ = Densidade p = Pressão R = Constante dos gases ideais T = Temperatura

Como mostra a equação 11, a densidade pode ser aumentada pelo aumento da pressão e/ou pela redução da temperatura. Portanto, é possível obtermos motores de alta potência para uma mesma cilindrada substituindo o método de "aspiração natural" pelo de "sobrealimentação", em que a massa do ar é introduzida com maior densidade no cilindro. Entretanto, esse grande aumento de potência acarreta em aumento da carga térmica e mecânica do motor, sendo a resistência dos materiais um fator limitante.

## **e) Porcentagem de gás residual contido na mistura**

O gás residual que entra em contato com a mistura, além de aquecê-la, ocupa o lugar da mistura fresca, provocando uma redução do volume aspirado e, consequentemente do rendimento volumétrico.

#### **f) Rotação do motor**

Como foi dito no capítulo atual, a rotação afeta diretamente o desempenho do motor (torque e potência), graças à influência que exerce sobre o escoamento dos fluidos (de mistura e exaustão), sobre o tempo das reações físico-químicas e sobre os esforços mecânicos aos quais os componentes são submetidos.

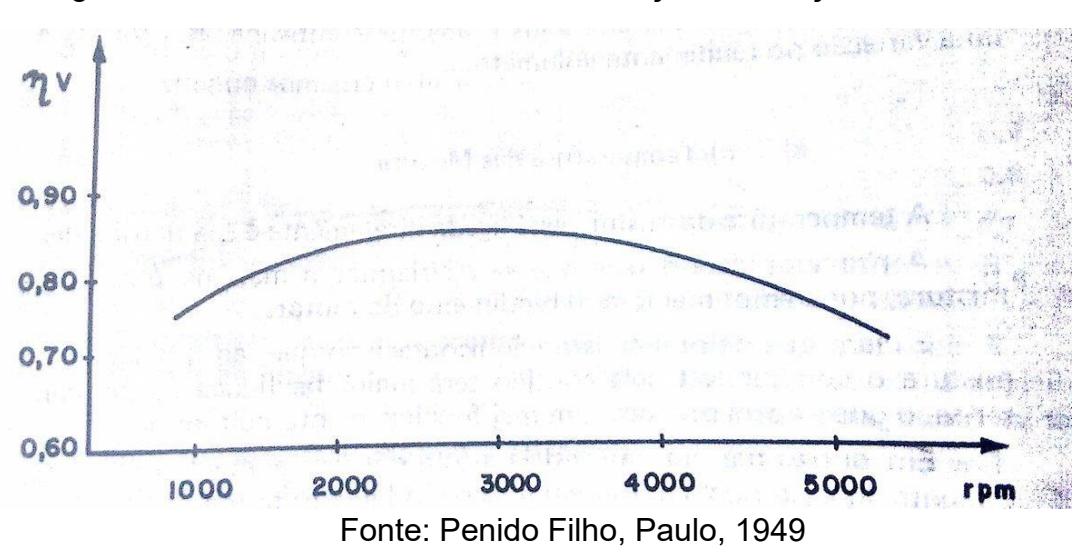

Figura 10: Rendimento volumétrico em função da rotação do motor.

O rendimento volumétrico pode ser expressado em função da rotação do motor pela seguinte equação:

$$
\eta_{\rm v} = \frac{2m_{\rm ar}}{\rho_{\rm ar} V_{\rm d} N} \tag{12}
$$

Sendo:

 $\dot{m}_{ar}$ = Vazão mássica de ar  $p_{\text{ar}}$  = Massa específica do ar  $V_d$  = Volume do motor N = Rotação do motor

# <span id="page-24-0"></span>**3.3.2. Rendimento Térmico (ηt)**

O rendimento térmico de um motor é a relação entre o calor que efetivamente se transforma em trabalho útil e o calor equivalente ao trabalho que poderia ser obtido pela queima do combustível.

$$
\eta_t = \frac{P}{Q_{HV}m_f} \tag{13}
$$

Sendo:

P = Potência gerada no motor  $\dot{\mathrm{m}_\mathrm{f}}$  = Vazão mássica de combustível  $Q_{\text{HV}}$  = Poder calorífico do combustível

## <span id="page-24-1"></span>**3.3.3. Rendimento Indicado (ηi)**

É a relação entre o trabalho realizado pelo motor no ciclo indicado e o trabalho realizado pelo motor no ciclo teórico. Os principais fatores que influenciam no rendimento indicado são:

## **a) Combustão imperfeita**

A combustão imperfeita da mistura de ar e combustível pode ser provocada por:

- Ignição antecipada
- **·** Ignição atrasada
- Ignição incompleta

## **b) Troca de calor**

Durante a combustão é necessário retirar das paredes do cilindro uma certa quantidade de calor para que não haja fusão dos órgãos móveis do motor. Quanto maior for esta quantidade de calor retirado, menor será o rendimento indicado. A quantidade de calor a ser retirado é função de:

- Velocidade média do pistão
- Forma da câmara de combustão
- Comprimento do cilindro
- Velocidade da combustão

# <span id="page-25-0"></span>**3.3.4. Rendimento Mecânico (ηm)**

O rendimento mecânico é a relação entre a potência efetiva medida no eixo motor e a potência indicada. Os fatores que influenciam no rendimento mecânico são:

- Força de atrito que aparece entre os órgãos móveis
- A potência absorvida pelos órgãos auxiliares
- A potência absorvida no bombeamento

Na Figura 11 é possível observar o comportamento do rendimento mecânico em função da rotação do motor. A medida que a rotação aumenta, o rendimento mecânico diminui devido ao aumento da força de atrito.

Figura 11: Rendimento mecânico em função da rotação do motor.

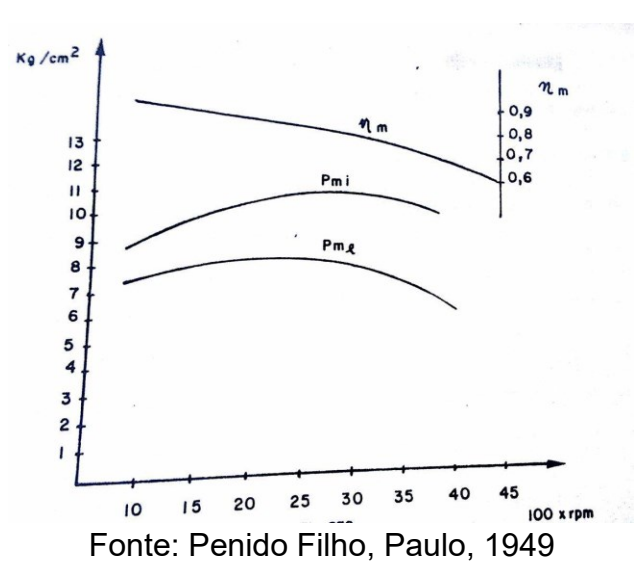

## <span id="page-26-0"></span>**3.3.5. Rendimento Termodinâmico (ηtm)**

É a relação entre o trabalho indicado (obtido através da área do ciclo indicado) e o equivalente em trabalho, do calor gasto para obtê-lo. Podemos dizer que o rendimento termodinâmico é o produto do rendimento térmico pelo rendimento indicado, como é expresso na seguinte equação:

$$
\eta_{\rm tm} = \eta_{\rm t}.\eta_{\rm i} \tag{14}
$$

## <span id="page-26-1"></span>**3.4. Ondas de pressão**

As ondas de pressão podem ter suas características alteradas ao encontrar mudanças no estado do meio onde viajam. Essas mudanças podem ser de temperatura, pressão, densidade ou mudanças nas características acústicas do meio (impedância do meio).

Encontrar a extremidade aberta do tubo resulta na inversão da onda, ou seja, uma onda positiva de pressão (onda de compressão) será refletida de volta como uma onda de rarefação. Caso a extremidade seja fechada, a onda será refletida como uma onda de pressão de igual magnitude. A Figura 12 ilustra ambas as situações.

Quando a onda atinge a extremidade fechada de um tubo, sua velocidade passa a ser zero, o que resulta numa elevação temporária da pressão devido à mudança de momento envolvida na reversão de sentido.

Figura 12: Reflexão de onda ao encontrar uma terminação aberta (esquerda) e fechada (direita).

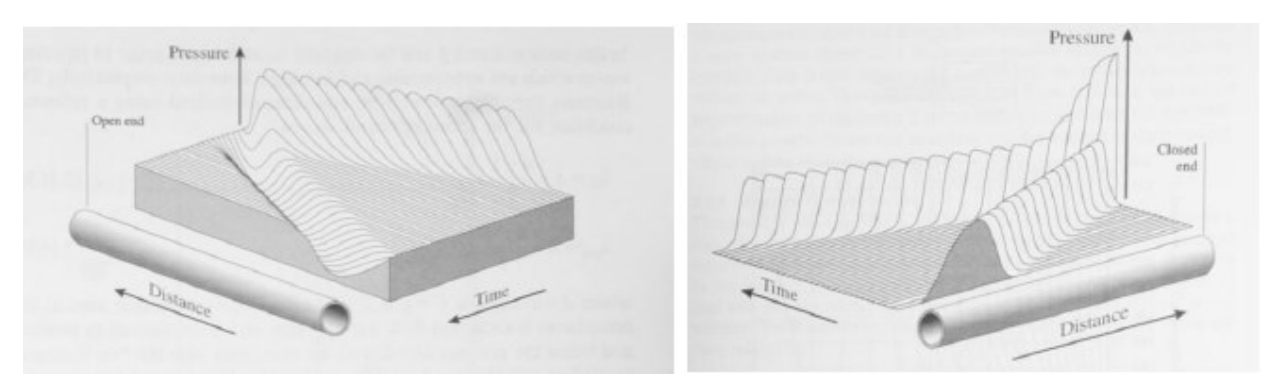

Fonte: Winterbone e Pearson, 1999.

Quando uma onda de pressão encontra um aumento súbito na seção transversal do tubo, uma parte da onda é transmitida através da descontinuidade e outra parte é refletida de volta pelo tubo como uma onda de rarefação, como pode ser visto na Figura 13.

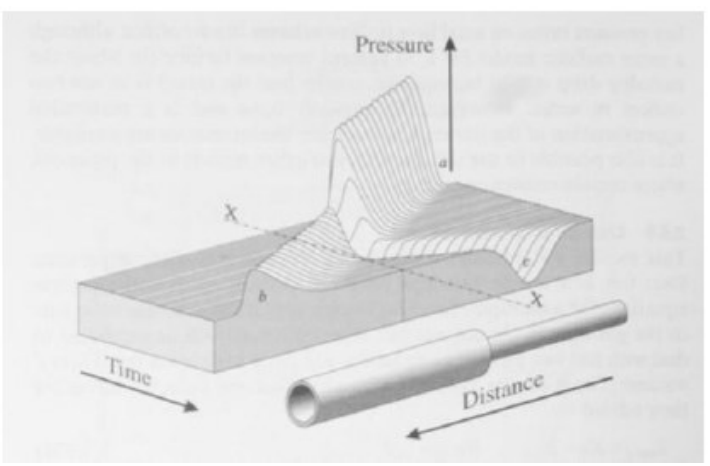

Figura 13: Reflexão de onda ao encontrar uma variação na seção transversal do tubo.

Fonte: Winterbone e Pearson, 1999.

Mudanças no estado do gás em tubos ocorrem, por exemplo, quando há uma interface entre gases quentes e frios como pode ser visto na Figura 14. Esta situação exibe um comportamento similar ao caso de fronteiras ou terminações como foi mostrado anteriormente. Ao encontrar uma interface com temperaturas diferentes, a onda é parcialmente refletida e parcialmente transmitida.

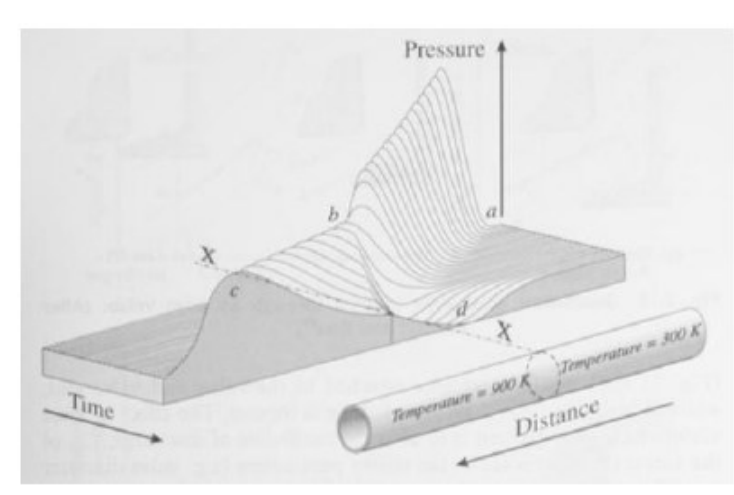

Figura 14: Reflexão da onda ao encontrar uma descontinuidade de entropia (temperatura).

Fonte: Winterbone e Pearson, 1999.

## <span id="page-27-0"></span>**3.5. Ressonância e Ressonador de HelmHoltz**

Quando o ar em um tubo é perturbado, o deslocamento das moléculas de ar forma uma onda que tende a oscilar entre as duas extremidades gerando um padrão de ondas estacionárias. A ressonância em um tubo está relacionada ao comprimento do tubo, seu formato e ao fato de estar fechado ou não em uma ou mais extremidades.

A ressonância de Helmholtz é o fenômeno em que ocorre uma oscilação da pressão em um sistema formado por uma cavidade ligada a um duto. O dispositivo que demonstra tal fenômeno é chamado de ressonador de Helmholtz e foi criado em meados de 1860 por Hermann Von Helmholtz. Na Figura 15 é possível ver uma representação de um ressonador de Helmholtz e a sua analogia com um sistema massa-molaamortecedor.

O ressonador de Helmholtz é um sistema simples composto por um volume de ar confinado e um gargalo, como uma garrafa. O ar contido no gargalo oscila, aproximadamente, como um oscilador harmônico amortecido, dessa forma, as equações do movimento do ar contido no gargalo são análogas às equações de um sistema massamola-amortecedor. Assim, pode ser feita a seguinte analogia para este sistema: o fluido comporta-se como uma massa m, a compressibilidade do fluido na cavidade do ressonador é aproximada por uma mola (Ke) e as perdas termo viscosas na parede do tubo são representadas por um amortecedor. A frequência natural do oscilador e o tempo de relaxação dependem de parâmetros geométricos como volume do ressonador "V", do comprimento "Lp" e da área da seção transversal do gargalo "A".

Figura 15: Ressonador de Helmholtz e sistema massa-mola-amortecedor.

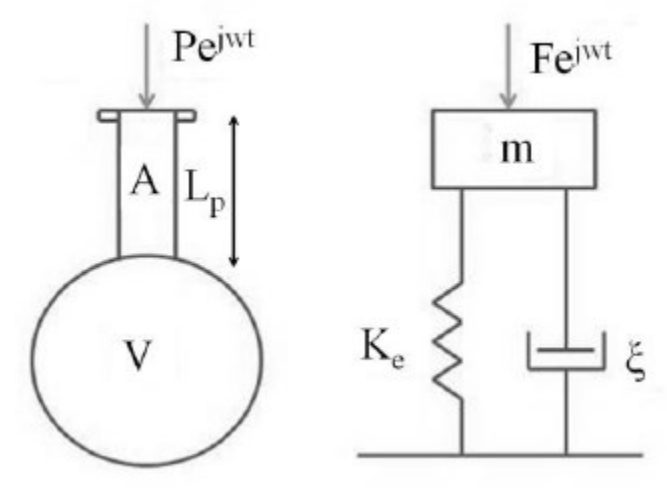

Fonte: Moura, Thomas, 2014.

A frequência de ressonância em Hertz para este sistema é dada pela equação a seguir (KINSLER, 2000), onde c é a velocidade do som.

$$
f_0 = \frac{c}{2\pi} \sqrt{\frac{A}{L_{eq}V}}
$$
 (15)

O comprimento do pescoço L<sup>p</sup> deve ter seu valor corrigido devido ao efeito de ponta e às perdas viscosas (atrito). Essa correção deve ser feita quando se deseja correlacionar medições experimentais com o valor teórico, sendo o comprimento efetivo Leq função do raio r.

Panton (1975) sugere que a frequência de ressonância para um ressonador de Helmholtz cilíndrico é dada pela equação a seguir:

$$
f_0 = \frac{c}{2\pi} \sqrt{\frac{A}{L_{eq} V + \frac{1}{3} L^2 A}} \tag{16}
$$

sendo:

c = velocidade do som Leq = comprimento equivalente do pescoço V = Volume do ressonador L = comprimento do volume do ressonador A = área do pescoço

Pode-se observar pela equação acima que, para uma dada abertura do pescoço, é o volume do ressonador, e não a sua forma, a variável importante. Entretanto, o ressonador de Helmholtz possui frequências de ressonância adicionais que são diferentes da fundamental. A origem dessas altas frequências é diferente da fundamental. Elas resultam das ondas estacionárias na cavidade, ao invés do movimento oscilatório da massa de fluido no pescoço do ressonador. Estas frequências dependem da forma da cavidade e não estão relacionadas com os harmônicos da frequência fundamental.

Segundo Hanriot et al., 1999, esse dispositivo possui duas principais aplicações que vem sendo muito estudadas: diminuição do nível de ruído sonoro nos sistemas de aspiração e melhoria no rendimento volumétrico dos motores. O ponto de inserção do ressonador de Helmholtz no sistema de admissão afeta tanto a redução do ruído quanto a entrada de massa de ar no cilindro. Segundo Kostum, 1994, a localização do ressonador no sistema de admissão é determinada tendo como base pontos anti-nodais dos modos de pressão. A atenuação máxima de ruído é obtida no ponto anti-nodal de pressão, enquanto que a atenuação mínima é obtida em um ponto nodal.

O Efeito Ram não é tão pronunciado em baixas velocidades de rotação, sendo o ressonador de Helmholtz uma alternativa para tais faixas de rotação. A Figura 16 mostra o rendimento volumétrico em função da rotação do motor. Nela, pode-se observar que, para baixas velocidades de rotação, um conduto de admissão convencional possui um rendimento volumétrico inferior quando comparado a um conduto ajustado com um ressonador de Helmholtz.

A adição de uma câmara de ressonância faz com que se possa eliminar uma região de vale da curva de torque do motor caso se faça a correta sintonização. Como o motor de combustão interna possui um funcionamento cíclico, o fluxo de gases não é contínuo, mas pulsado, sendo fortemente influenciado pela abertura e fechamento das válvulas.

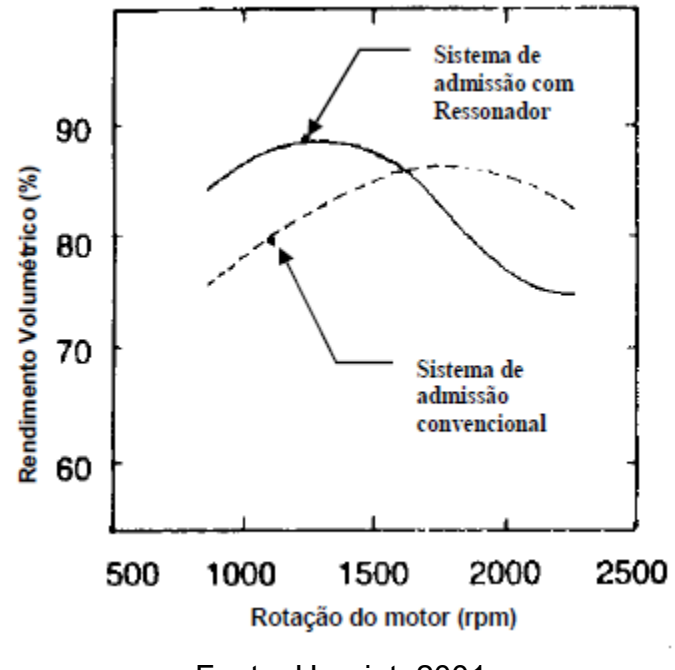

Figura 16: Rendimento volumétrico x rotação do motor.

Fonte: Hanriot, 2001

Quando a válvula de admissão se abre, é criada uma onda que viaja ao longo do conduto em direção a entrada de ar. Ao encontrar uma mudança de impedância, esta onda é refletida e volta no sentido do cilindro. Dependendo do comprimento do conduto e do regime de rotação, essa onda de compressão pode chegar exatamente quando a válvula de admissão está fechando, dessa forma, tem-se o máximo rendimento volumétrico, como mostra a Figura 17.

Figura 17: Variação da pressão na porta da válvula de admissão.

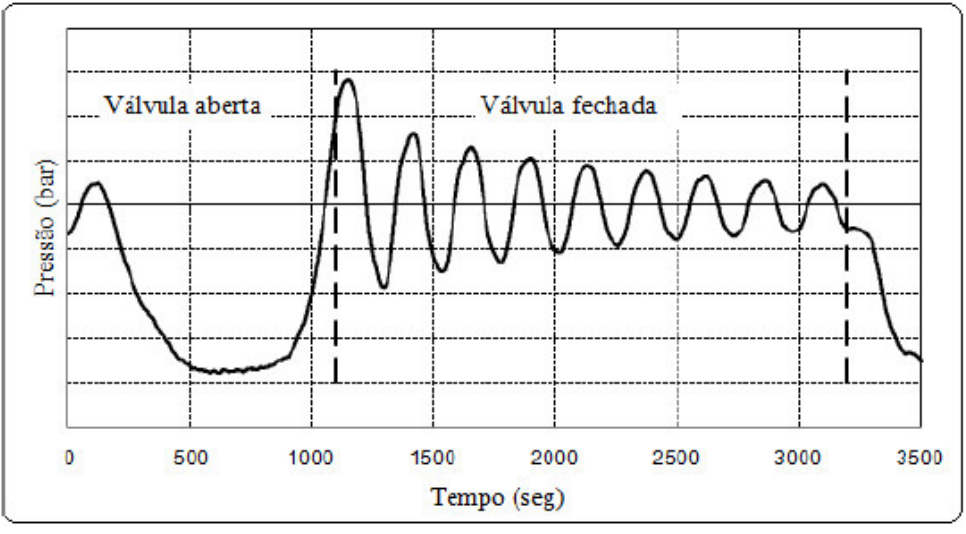

Fonte: *PEREIRA, 2004*

A Figura 18 mostra a influência do comprimento do conduto no rendimento volumétrico para vários regimes de rotação de um motor de 6 cilindros com 3,5 litros. É possível observar que para motores sem conduto de admissão, ocorre uma brusca diminuição do rendimento volumétrico em função da rotação, enquanto nos motores com condutos de admissão com comprimentos maiores tendem a apresentar um rendimento volumétrico maior.

Figura 18: Influência do comprimento do conduto de admissão na eficiência volumétrica para vários regimes de rotação.

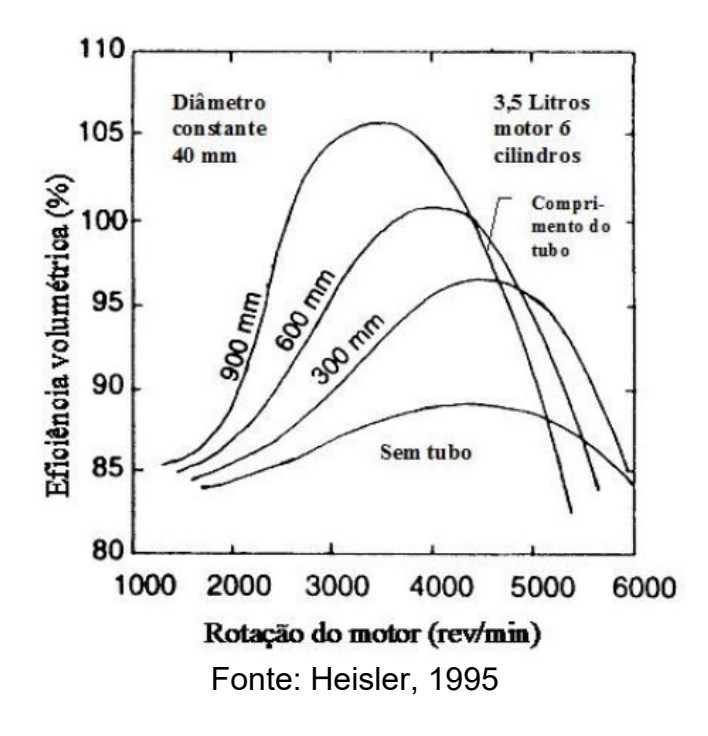

#### <span id="page-32-0"></span>**4. PROCEDIMENTO EXPERIMENTAL**

Os dados experimentais foram retirados do trabalho de Hanriot, 2001, utilizandose um banco de fluxo (Figura 19) e serão utilizados para comparação com as simulações numéricas realizadas neste trabalho. O banco de fluxo é utilizado para analisar o escoamento de ar em sistemas de admissão e descarga de motores de combustão interna alternativos.

O sistema estabelece uma depressão constante em um grande reservatório ligado ao corpo-de-prova com o objetivo de simular, em parte, o comportamento do pistão. A depressão é gerada através de um soprador de grande porte. Um motor elétrico acoplado através de uma correia dentada é responsável por acionar o eixo do comando de válvulas do cabeçote a ser ensaiado. Assim, o sistema permite simular os fenômenos fluidodinâmicos que ocorrem nos condutos de admissão de um motor de combustão interna alternativo.

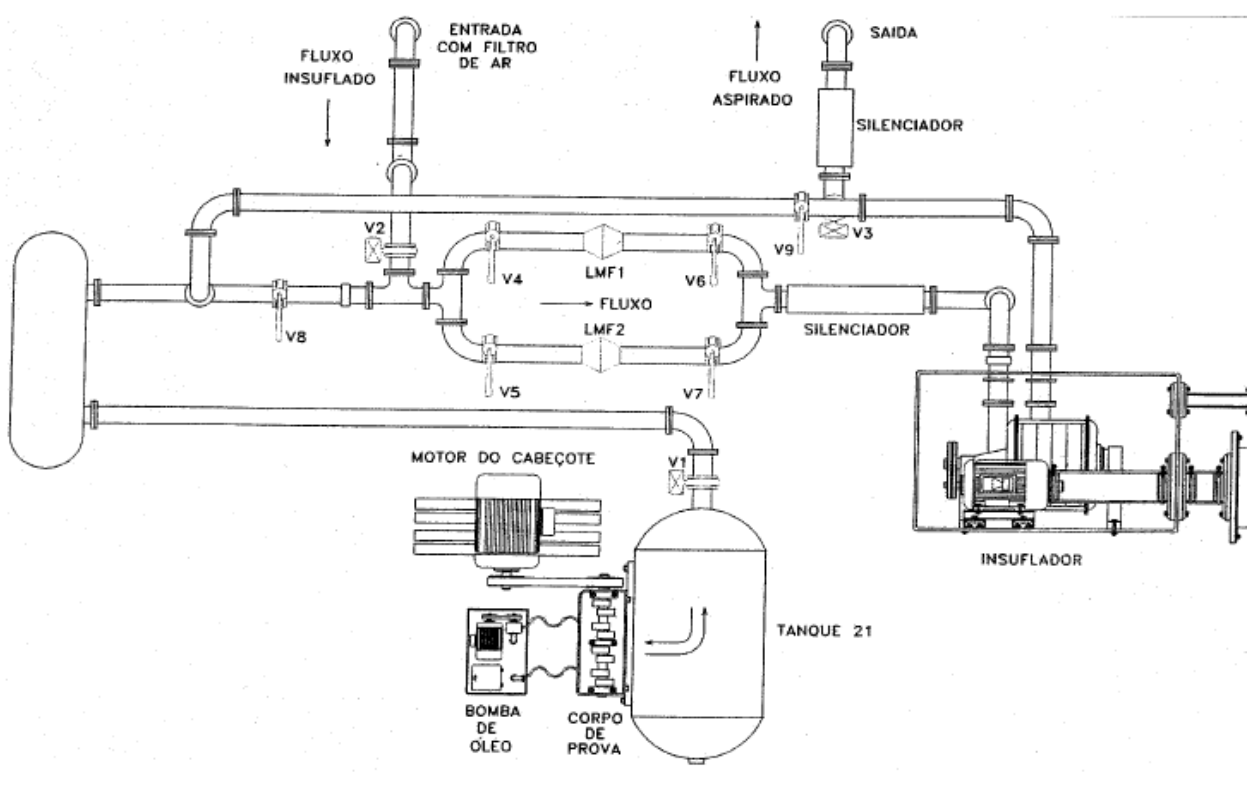

Figura 19: Esquema geral de um Banco de Fluxo.

Fonte: Hanriot, 2001

O insuflador está ligado ao corpo-de-prova (cabeçote do motor de combustão interna) por meio de um conjunto de tubulações, contendo válvulas de acionamento mecânico ou elétrico, e por dois tanques de equalização e amortecimento de oscilações de pressão. É o conjunto de válvulas que permite a regulagem da vazão requerida e a escolha do sentido de escoamento do ar (se insuflado ou aspirado). A análise através do

Banco de Fluxo permite a simulação do comportamento dos gases, levando-se em consideração a presença de catalisadores, abafadores de ruído, filtros e geometria dos condutos de admissão e descarga.

É importante ressaltar que algumas simplificações foram consideradas na análise dos dados experimentais, uma vez que, apesar de o Banco de Fluxo ser capaz de produzir pulsos de pressão através do movimento da válvula de aspiração, ele se difere de um motor real pelos seguintes aspectos:

- a) O tanque de equalização de pressão produz pressões constantes, enquanto que o sistema pistão-cilindro gera pressões variáveis ao longo do ciclo de admissão;
- b) A rotação do motor elétrico, para uma determinada condição de ensaio, é mantida constante;
- c) Não há combustão.

Outro fator que difere o ensaio experimental realizado por Hanriot, 2001, de um motor real é a simplificação construtiva e geométrica dos dutos (dutos de admissão compostos por tubos retos). Contudo, o Banco de Fluxo, mesmo com todas as simplificações, fornece, ainda, dados importantes para a análise de propagação de ondas em sistemas com geometrias mais complexas. A Figura 20 mostra o banco de fluxos utilizado nos experimentos de Hanriot, 2001.

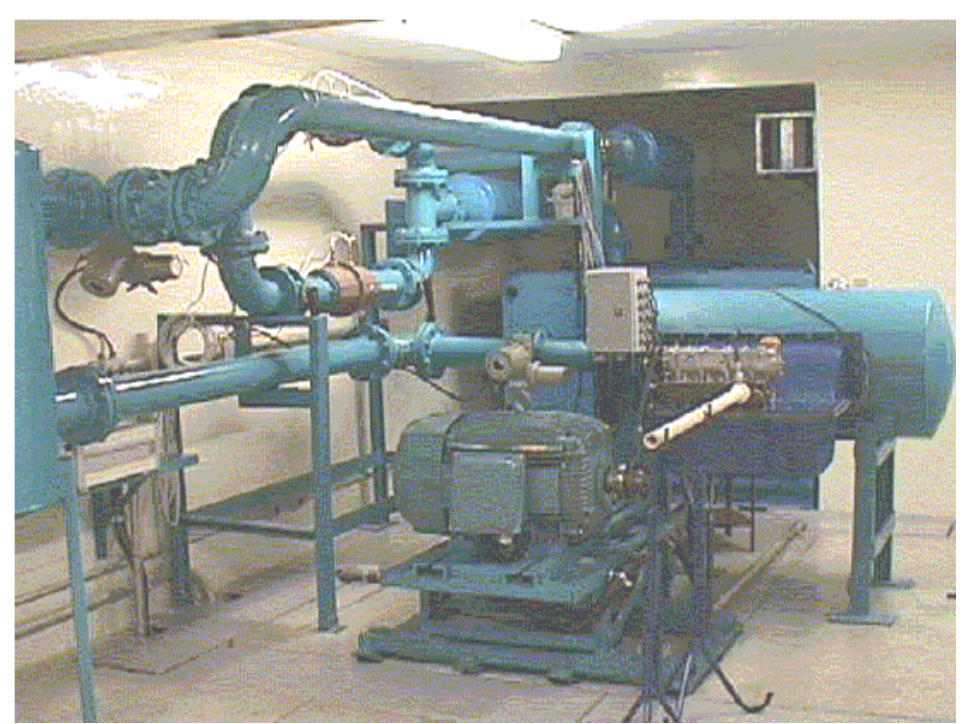

Figura 20: Foto do Banco de Fluxo.

Fonte: Hanriot, 2001

Os resultados foram coletados a partir da utilização de dois tipos de sensores de pressão: um piezoresistivo, capaz de medir sinais dinâmicos, e outro de coluna em U de mercúrio, para determinação da pressão no tanque de equalização. As medições efetuadas pelo manômetro de coluna em U seguiram a norma ASME (1964). Os transdutores de pressão (piezoresistivos) foram inseridos de modo a permitir uma análise dos fenômenos oriundos do movimento das válvulas. O acoplamento do sensor ao tubo foi realizado por meio de um anel cilíndrico externo, permitindo assim uma maior rigidez ao conjunto tubo-transdutor. O transdutor utilizado nos testes é mostrado na Figura 21.

Figura 21: Transdutor utilizado.

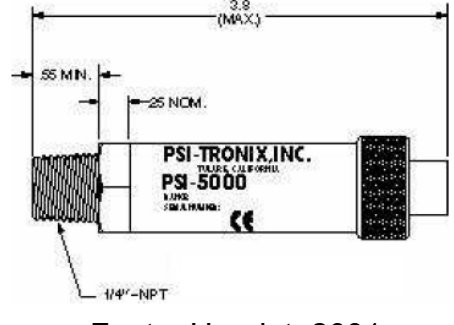

Fonte: Hanriot, 2001

O ressonador de Helmholtz, utilizado nos experimentos, foi construído em acrílico, com formato cilíndrico e com o volume interno ajustável como pode ser visto na Figura 22.

Figura 22: Ressonador de Helmholtz utilizado nos experimentos.

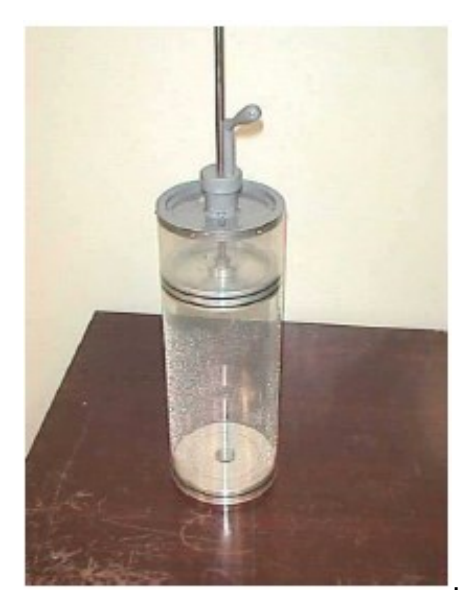

Fonte: Hanriot, 2001

Nos experimentos de Hanriot (2001), foram utilizados três tubos com comprimentos diferentes: o tubo 0 (9,8 mm), tubo 1 (968,85 mm) e o tubo 2 (1964,2 mm), medidos a partir do primeiro transdutor de pressão, o qual ficava o mais próximo possível à porta da válvula, ou seja, 153,1 mm. A Figura 23 mostra o ressonador inserido no tubo 2.

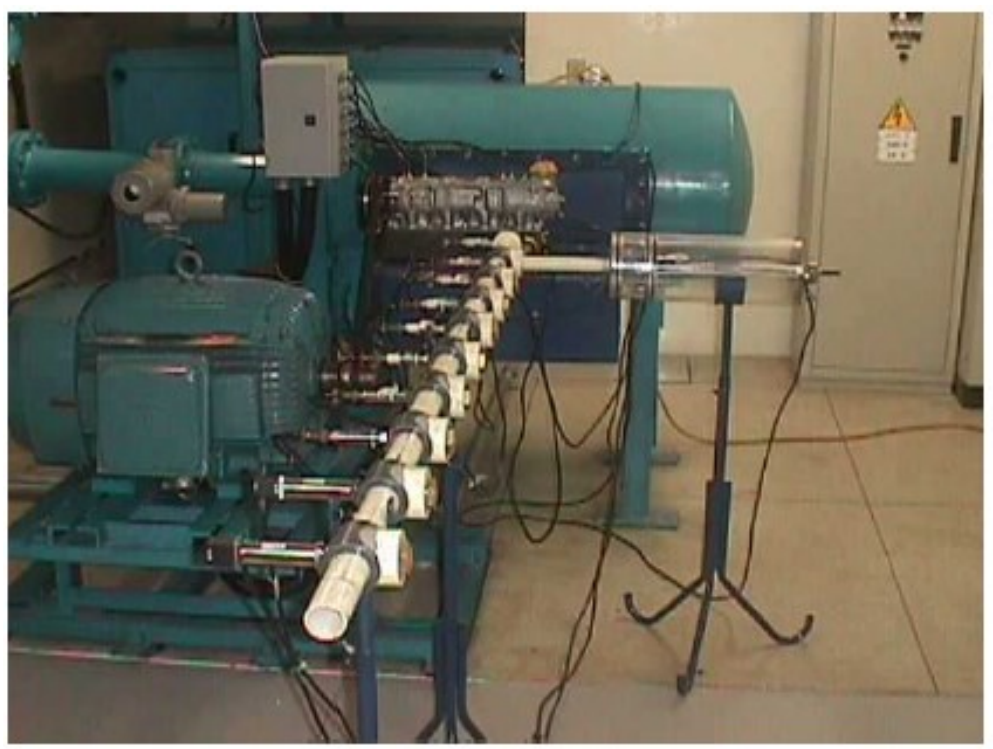

Figura 23: Ressonador de Helmholtz inserido no tubo 2.

Fonte: Hanriot, 2001

As dimensões do pescoço e da câmara do ressonador de Helmholtz utilizado nos experimentos podem ser vistas na tabela 2, a seguir:

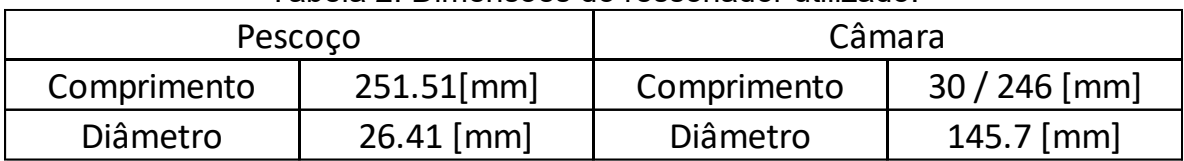

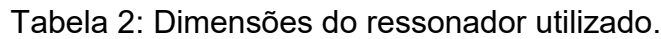

Os testes com o ressonador foram feitos no tubo 2, nas posições 2 e 6, como pode ser visto nas Figuras 24 e 25, respectivamente. Em ambas as posições foram utilizados os dois comprimentos da câmara do ressonador (30 mm e 246 mm).

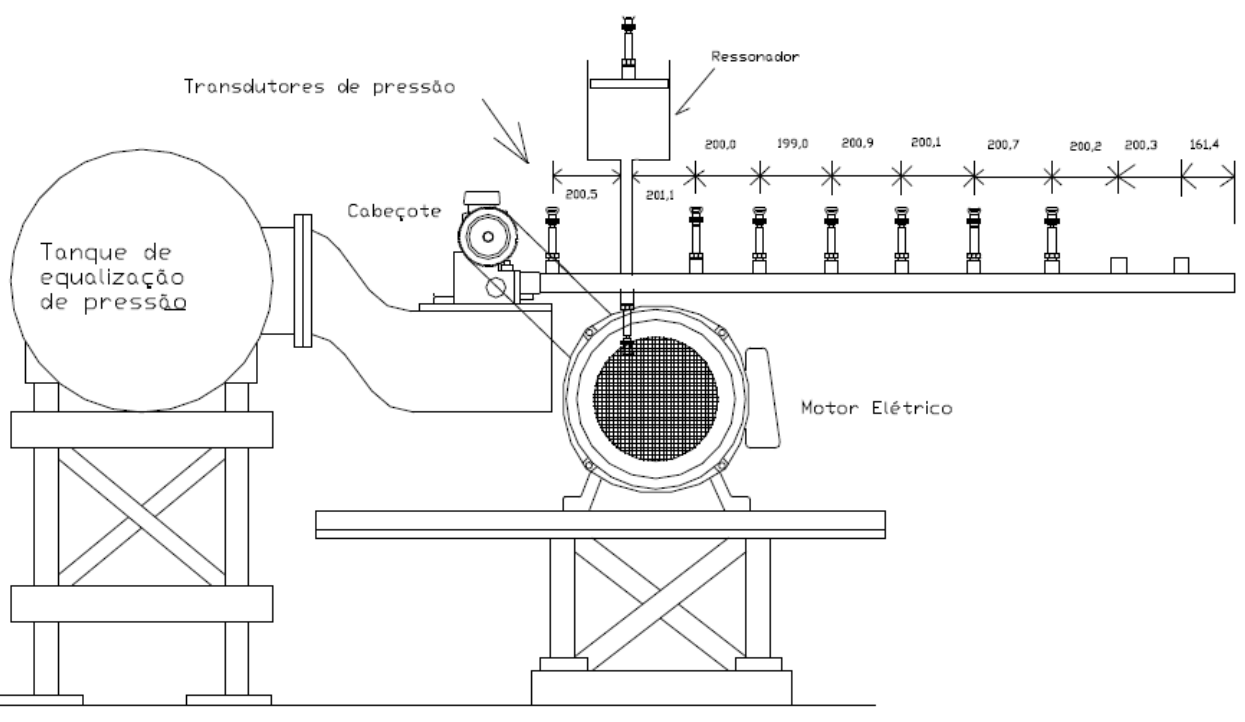

Figura 24: Ressonador na posição 2 do tubo 2.

Fonte: Hanriot, 2001

Figura 25: Ressonador na posição 6 do tubo 2.

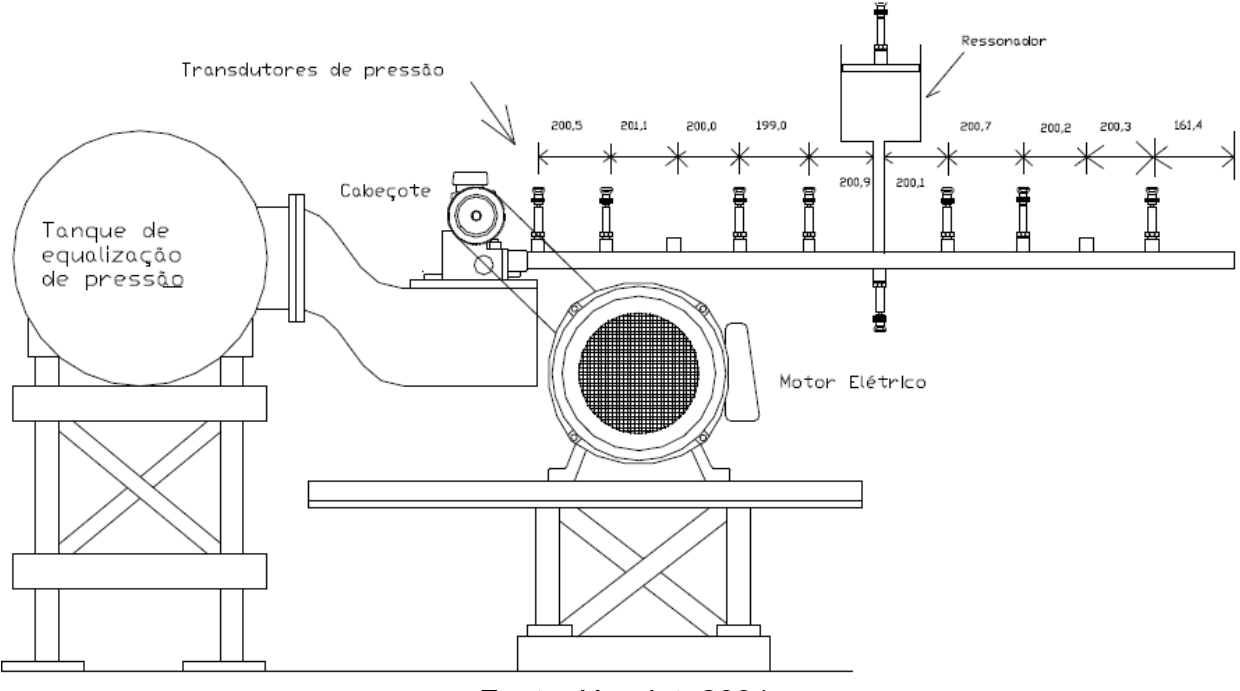

Fonte: Hanriot, 2001

## <span id="page-37-0"></span>**5. MÉTODO NUMÉRICO E UMA VISÃO GERAL DO FIRE**

O AVL FIRE é uma das principais ferramentas de simulação CFD no campo da análise da combustão. O software é específico para motores, sendo especializado na previsão precisa de todos os processos relevantes para um motor de combustão interna, incluindo fluxo no bocal de injeção, injeção de combustível, combustão, emissão e póstratamento de gases de escape.

Este software utiliza a Metodologia de Volumes Finitos. Esta metodologia integra as equações diferenciais do problema em um volume conhecido, chamado volume de controle. É comumente usada em conjunto com malhas estruturadas. Como em qualquer outro método numérico, este método substitui as informações contínuas das equações diferenciais em valores discretos nos volumes de controle da malha, com a vantagem de garantir o balanço de massa, energia e quantidade de movimento.

#### <span id="page-37-1"></span>**5.1. Equação do balanço de energia**

A equação da energia pode ser obtida a partir do balanço de energia no volume de controle infinitesimal mostrado na Figura 26. A equação da energia na forma integral é:

$$
\dot{Q} - W = \frac{\partial}{\partial x} \int_{VC} \left( u + \frac{V^2}{2} + gz \right) \rho \, d\theta + \int_{VC} \left( h + \frac{V^2}{2} + gz \right) \rho \vec{V} d\vec{A} \tag{17}
$$

Onde  $\dot{\mathcal{Q}}$  é a taxa líquida de energia trocada pelo volume de controle, W é a potência, u é a energia interna, h é a entalpia,  $\frac{V^2}{2}$ é a energia cinética, gz é a energia potencial e  $\rho$ é a massa específica.

Figura 26: Balanço de energia no volume de controle.

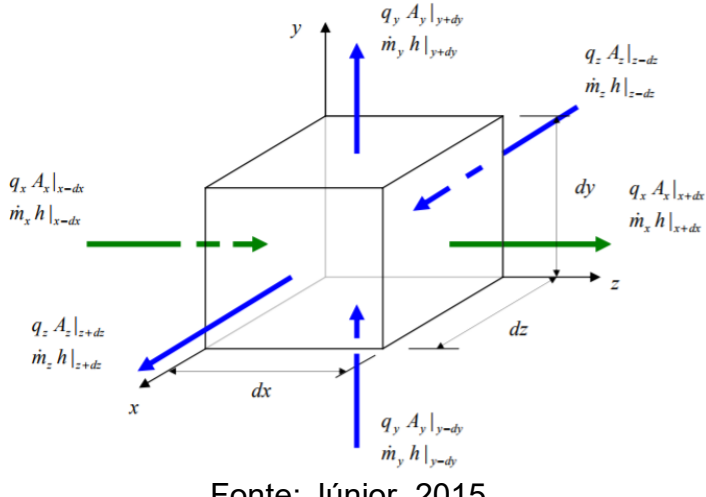

Fonte: Júnior, 2015

## <span id="page-38-0"></span>**5.2. Equação do balanço de massa:**

$$
\frac{\partial \rho}{\partial t} + \nabla \, . \, (\, \rho \mathbf{V}) = 0 \tag{18}
$$

$$
\frac{\partial}{\partial x}(\rho u) + \frac{\partial}{\partial y}(\rho v) + \frac{\partial}{\partial z}(\rho w) + \frac{\partial \rho}{\partial t} = 0
$$
\n(19)

Onde ρ é a massa específica e u, v e w são as componentes da velocidade do fluido nas direções x, y e z, respectivamente.

#### <span id="page-38-1"></span>**5.3. Equação do balanço da quantidade de movimento:**

$$
\rho \frac{\partial \vec{v}}{\partial t} = \rho \vec{g} - \nabla P + \nabla \cdot \underline{\tau} \tag{20}
$$

Onde  $\rho$  é a massa específica, u, v e w são as componentes da velocidade do fluido nas direções x, y e z, respectivamente, P é a pressão e  $\underline{r}$  é o tensor de segunda ordem das forças viscosas atuantes no fluido. Este tensor pode ser escrito da forma a seguir e sua representação pode ser vista na Figura 27.

$$
\underline{\underline{\tau}} = \begin{bmatrix} \tau_{xx} & \tau_{xy} & \tau_{xz} \\ \tau_{yx} & \tau_{yy} & \tau_{yz} \\ \tau_{zx} & \tau_{zy} & \tau_{zz} \end{bmatrix}
$$
 (21)

Analisando a equação 20 para cada direção do movimento do fluido, temos:

$$
\rho \left( \frac{\partial u}{\partial t} + u \frac{\partial u}{\partial x} + v \frac{\partial u}{\partial y} + w \frac{\partial u}{\partial z} \right) = \rho g_x - \frac{\partial P}{\partial x} + \frac{\partial \tau_{xx}}{\partial x} + \frac{\partial \tau_{yx}}{\partial y} + \frac{\partial \tau_{zx}}{\partial z}
$$
(22)

$$
\rho \left( \frac{\partial v}{\partial t} + u \frac{\partial v}{\partial x} + v \frac{\partial v}{\partial y} + w \frac{\partial v}{\partial z} \right) = \rho g_y - \frac{\partial P}{\partial y} + \frac{\partial \tau_{xy}}{\partial x} + \frac{\partial \tau_{yy}}{\partial y} + \frac{\partial \tau_{zy}}{\partial z}
$$
(23)

$$
\rho \left( \frac{\partial w}{\partial t} + u \frac{\partial w}{\partial x} + v \frac{\partial w}{\partial y} + w \frac{\partial w}{\partial z} \right) = \rho g_z - \frac{\partial P}{\partial z} + \frac{\partial \tau_{xz}}{\partial x} + \frac{\partial \tau_{yz}}{\partial y} + \frac{\partial \tau_{zz}}{\partial z}
$$
(24)

Figura 27: Componentes das forças viscosas atuantes sobre um volume de controle do fluido.

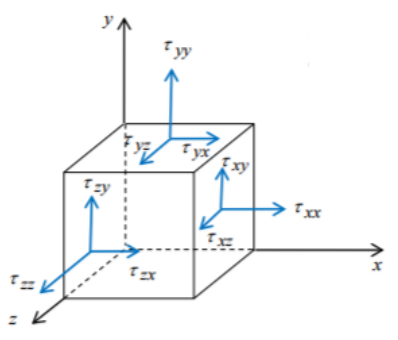

Fonte: Júnior, 2015

## <span id="page-39-0"></span>**5.4. Geração da Malha**

Para criar a malha é necessário, primeiramente, desenhar a geometria em um programa CAD. Em seguida, a geometria é importada para o FIRE já no formato de uma superfície triangularizada. Na Figura 28, está representada à esquerda a geometria em CAD e à direita a superfície triangulizada já importada no software FIRE.

Figura 28: Geometria em CAD (esquerda) e superfície triangulizada (direita).

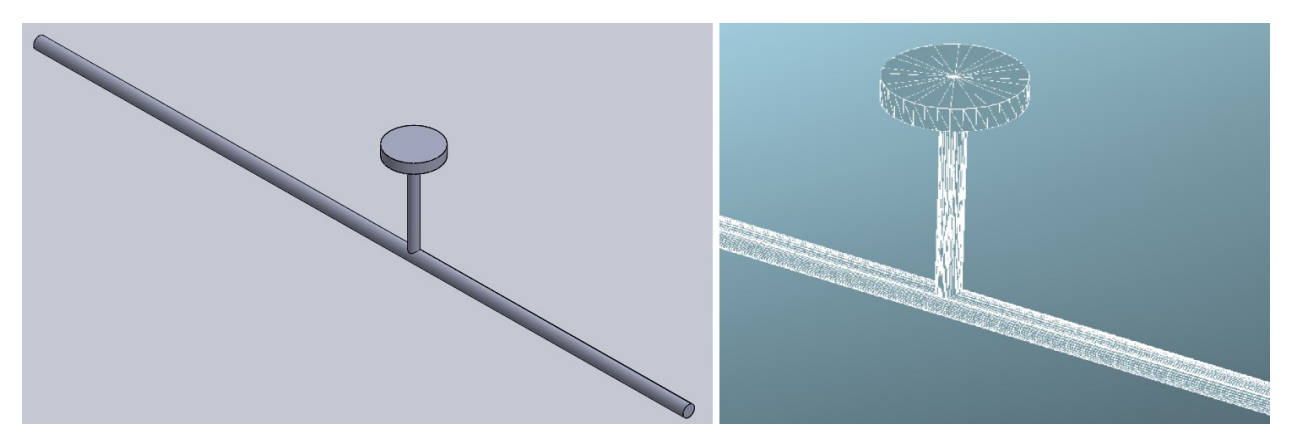

Para gerar a malha a partir da superfície importada, foi utilizado o FIRE FAME Hexa, que é uma ferramenta de geração automática de malha computacional. Os parâmetros utilizados para a estruturação da malha estão mostrados na Figura 29.

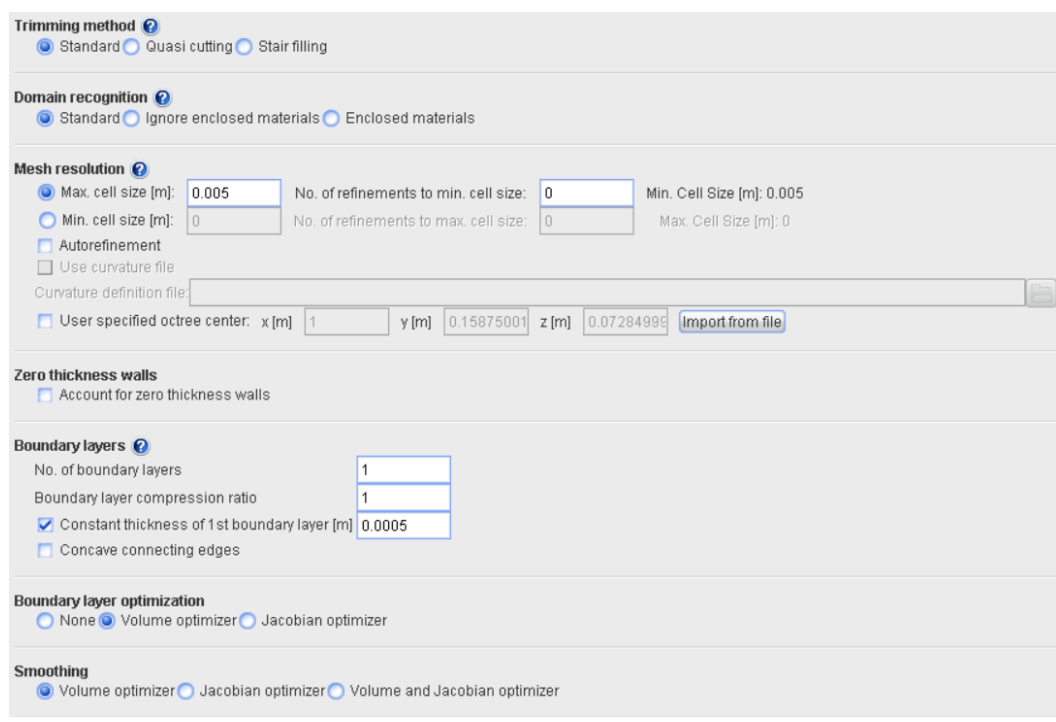

Figura 29: Parâmetros utilizados para gerar a malha.

Como pode ser observado na Figura 29, o tamanho máximo escolhido para a célula foi de 0,005 metros. Como não foi especificado um tamanho mínimo e nem selecionada a opção de auto refinamento, então o FAME Hexa gera as células baseando-se apenas no valor especificado para o tamanho máximo. A opção "Consant thickness of 1st boundary layer" é utilizada para evitar que sejam criadas células ruins próximas ao contorno de superfícies usadas como "inlet/outlet". Isto ajuda o cálculo a convergir criando uma camada de células na entrada e na saída (caso seja especificado). A Figura 30 ilustra esta camada.

Figura 30: Células criadas na entrada do sistema. O contorno apresenta uma camada mais fina de células.

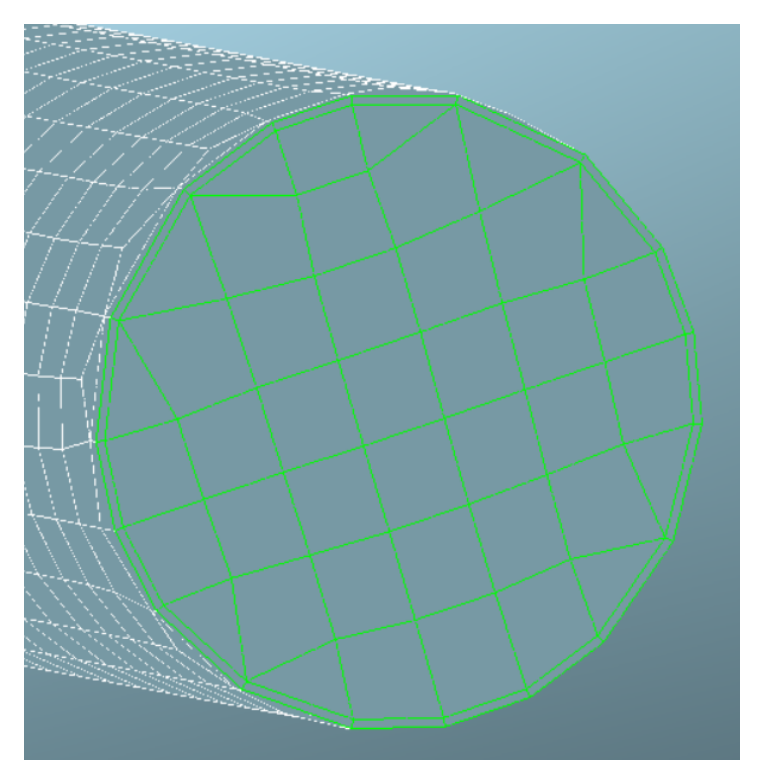

Para os parâmetros utilizados foram geradas 50915 células, divididas entre células hexaédricas, prismáticas, piramidais e tetraédricas. Conforme pode ser visto na Figura 31, há a predominância de células hexaédricas. Após o processo de criação da malha, é recomendado checar a sua qualidade quanto à presença de volumes negativos ou outros defeitos. A Figura 32 mostra a malha gerada próximo ao ressonador.

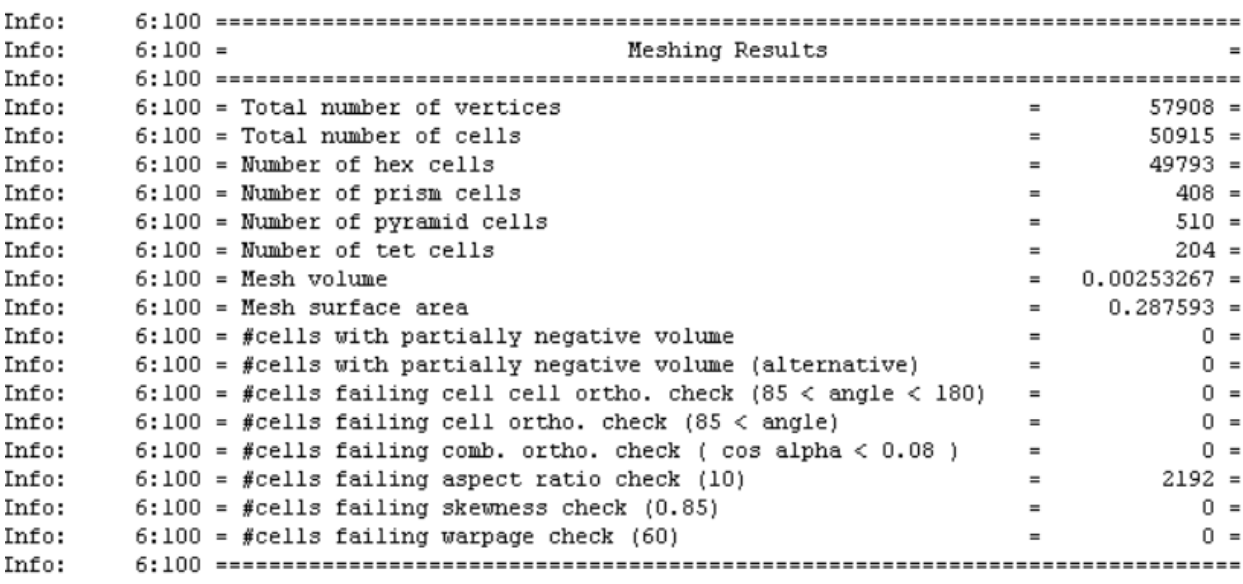

# Figura 31: Informações da malha.

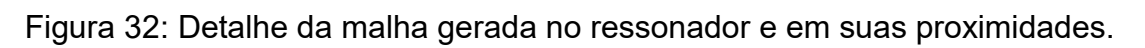

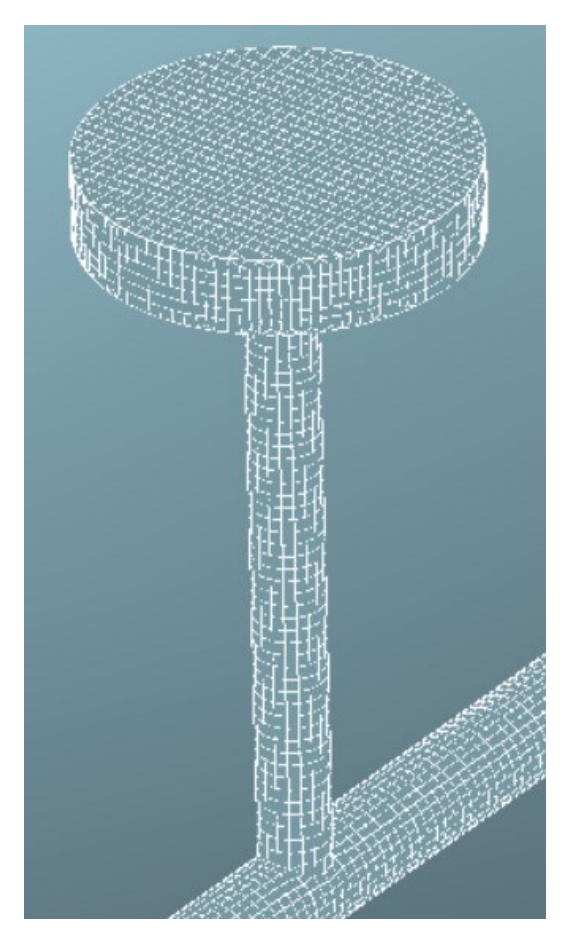

## <span id="page-42-0"></span>**5.5. Run Mode**

Nesta etapa, é possível dizer ao programa se o problema a ser resolvido é do tipo permanente (independente do tempo) ou transiente. Caso o problema seja permanente, deve-se selecionar a opção "Steady", caso o problema seja transiente, duas opções são possíveis: "Timestep" ou "Crank-Angle".

Neste trabalho foi usada a opção "Crank-Angle", onde quatro parâmetros precisam ser fornecidos, como mostra a Figura 33, a seguir:

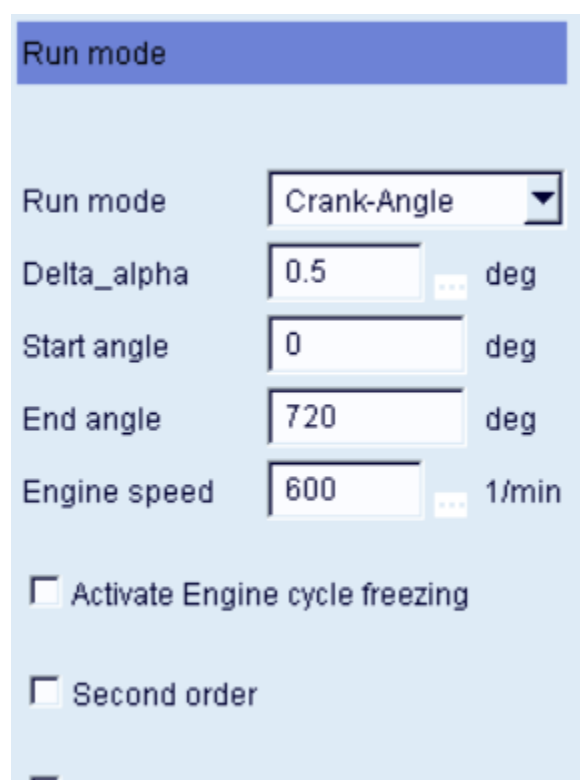

Figura 33: Modo de resolução do problema.

- Restart without time information • Delta alpha: especifica o passo de tempo em função do ângulo do eixo na
- simulação.
- Start angle: especifica o ângulo inicial em graus.
- End angle: especifica o ângulo final em graus.
- Engine speed: especifica a velocidade de rotação do eixo em rotações por minuto.

É possível ainda selecionar a opção "Second-order solver" para que o software utilize um método de segunda ordem para a discretização do tempo. Se esta opção for selecionada, um método de diferenciação de segunda ordem (com três níveis de tempo) implícito será utilizado. Caso contrário, um método de primeira ordem (Euler) será usado. O método de segunda ordem pode melhorar a acurácia da solução, entretanto mais

memória será requerida e o tempo de simulação aumentará, por isso o método de primeira ordem foi utilizado.

# <span id="page-43-0"></span>**5.6. Condições de Contorno**

O FIRE reconhece três tipos de condições de contorno, são elas:

- Wall: o contorno é considerado como uma parede sólida, sendo possível especificar valores de velocidade (caso a parede se mova), térmicos (caso a temperatura e as trocas de calor na parede sejam relevantes para o problema) e de rugosidade.
- Inlet/Outlet: este tipo de condição de contorno é aplicável em regiões onde massa está ou entrando ou saindo. Os valores a serem especificados podem ser: pressão estática, pressão total, pressão de estagnação, velocidade ou fluxo de massa.
- Symmetry: neste caso, a componente da velocidade normal a este plano é definida igual a zero, não permitindo fluxo convectivo. Além disso, as derivadas normais de todas as variáveis restantes também são zero, o que implica que o fluxo de difusão é zero.

Com isso, foram consideradas nas simulações apenas duas condições de contorno do tipo Inlet/Outlet. Uma para a entrada (Inlet) e outra para a saída (Outlet), que na verdade é a porta da válvula de admissão, como pode ser visto nas Figuras 34 e 35, respectivamente. A condição de contorno da saída foi obtida experimentalmente no trabalho de Hanriot, 2001. Para a saída, os dados foram colhidos para o ciclo de 720º e, então, montou-se uma tabela com os valores de pressão em função do ângulo do eixo comando de válvulas e inseriu-se como condição de contorno.

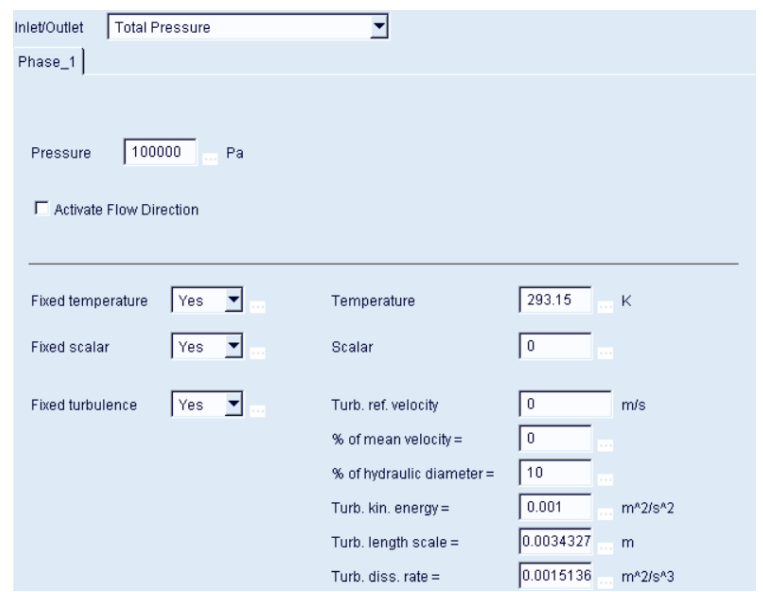

Figura 34: Condição de contorno na entrada (inlet).

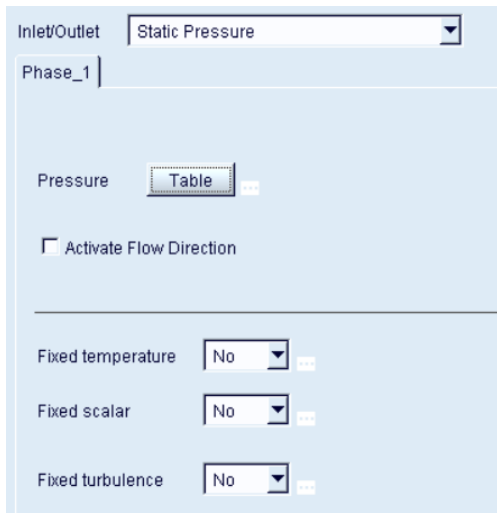

Figura 35: Condição de contorno na porta da válvula (outlet).

## <span id="page-44-0"></span>**5.7. Condição Inicial**

Na Figura 36 estão os valores utilizados como condição inicial para o problema. Entretanto, os dados experimentais são fornecidos a partir de medições feitas após vários ciclos completos de admissão de ar, isto é, quando a física do problema está estabilizada. Para que a solução numérica possa representar o mais fielmente possível o que foi feito experimentalmente, cada solução deveria ter sido simulada com dois ciclos de 720º, entretanto, devido ao custo computacional, foi simulado apenas um ciclo.

Isto é necessário devido aos fenômenos ressonantes não estabilizados presentes nos primeiros resultados, gerando perturbações que distorcem os gráficos plotados. Outro fator é que no primeiro ciclo o fluido está em repouso, com as mesmas propriedades em todo o domínio. Esta característica leva a um resultado que não condiz com a realidade do experimento.

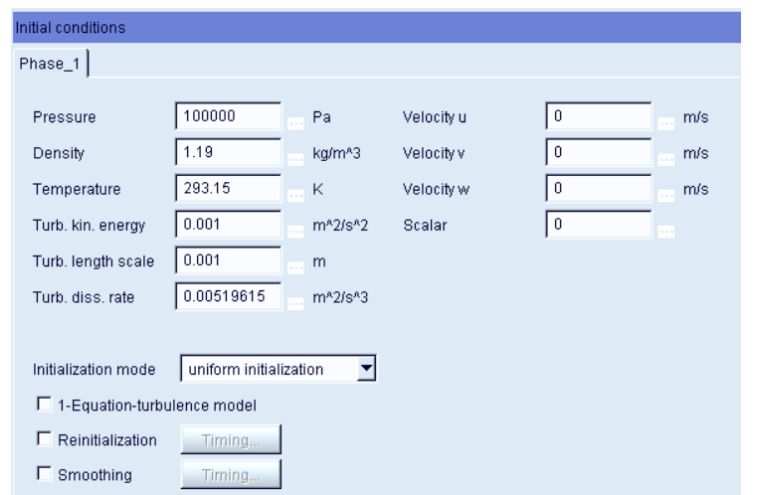

Figura 36: Condição inicial do escoamento.

## <span id="page-45-0"></span>**5.8. Discretização**

Os parâmetros de controle do "Solver" são os principais fatores que controlam a matemática da solução CFD. A definição desses parâmetros é importante para a estabilidade da solução, bem como a velocidade da convergência. Os parâmetros de discretização controlam se a solução do campo de fluxo dependerá do tempo ou se será calculada uma solução de estado estacionário. Nele temos as seguintes opções:

- "Extrapolate" ou "Mirror": ambos são usados para calcular os valores da pressão no contorno. A opção "Extrapolate" é usada quando a grade próxima ao contorno é formada por células hexaédricas de boa qualidade. Caso haja muitas células de má qualidade é recomendado usar a opção "Mirror".
- "Least Sq. Fit" ou Gauss: são métodos utilizados para calcular as derivadas. É recomendável usar o método "Least Sq. Fit" uma vez que ele é mais preciso.
- "Cell face adjustment equation": esta opção é usada para limitar a difusão cruzada quando esta é maior que a difusão normal. É recomendada esta opção para o caso de malha de péssima qualidade.
- "Cell face adjustment geometry": esta opção é aplicada nas equações de momento como uma função da ortogonalidade da grade. É, também, recomendada apenas para o caso de malha de má qualidade.
- "Realizability Constraints": esta opção limita picos locais da viscosidade turbulenta e estabiliza o cálculo.
- "Artificial Compressibility": esta opção afeta uma sub-relaxação da pressão. Pequenos distúrbios na pressão se propagam em um fluido incompressível com velocidade infinita. A compressibilidade artificial limita a velocidade de propagação e, em contraste com um fluido incompressível, os efeitos dos distúrbios serão atrasados. Esta opção só está disponível para o moto estacionário (Steady run mode).
- "Simple; Simplec; Simple/Piso": são algoritmos de pressão. O padrão é o método Simple.

Os parâmetros utilizados na discretização são mostrados na Figura 37.

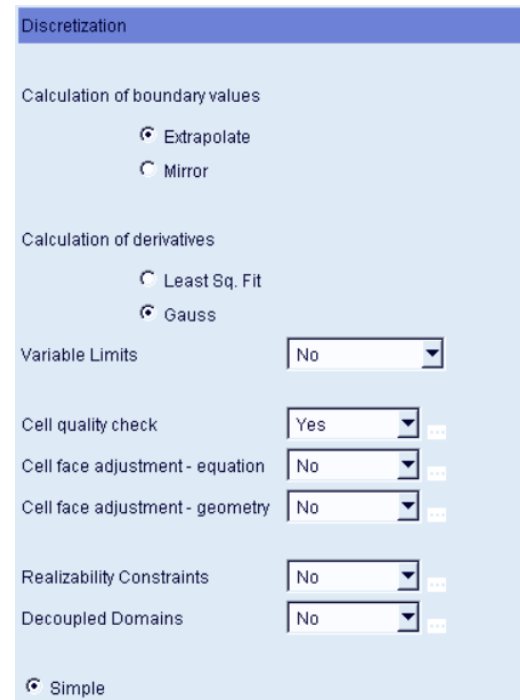

Figura 37: Método de discretização utilizado.

## <span id="page-46-0"></span>**5.8.1. Algoritmo SIMPLE**

O algoritmo SIMPLE (Semi-Implicit Method for Pressure Linked Equations) foi desenvolvido pelo professor Brian Spalding e seu estudante Suhas Patankar na década de 1970 e é um método iterativo largamente utilizado para resolver numericamente as equações de Navier-Stokes. Basicamente, os passos são os seguintes:

- 1. Definir as condições de contorno.
- 2. Calcular os gradientes de velocidade e pressão.
- 3. Resolver a equação de momento discretizada para calcular o campo de velocidade intermediário.
- 4. Computar os fluxos de massa não corrigidos nas faces.
- 5. Resolver a equação de correção de pressão para produzir valores de célula da correção de pressão.
- 6. Atualizar o campo de pressão:  $\mathrm{p}^{k+1}=\mathrm{p}^{k}+$ urf. $\mathrm{p}^{\prime};$  onde urf é o fator de subrelaxação para pressão.
- 7. Atualizar a correção da pressão no contorno  $\rm p'_{b}$ .
- 8. Corrigir os fluxos de massa na face:  $\dot{\text{m}}_{\text{f}}^{\text{k+1}} = \dot{\text{m}}_{\text{f}}^* + \dot{\text{m}}_{\text{f}}'$
- 9. Corrigir as velocidades na célula:  $\vec{v}^{k+1} = \vec{v}^* \frac{Vol \nabla p'}{\vec{v}^k}$  $\frac{\partial \Pi \nabla \mathbf{p}}{\partial \mathbf{p}^{\prime}}$ ; onde  $\nabla p^{\prime}$  é o gradiente da correção de pressão,  $\vec{a}^v_p$  é o vetor dos coeficientes centrais para o sistema linear discretizado representando a equação da velocidade e Vol é o volume da célula.

10.Atualizar a densidade devido às mudanças de pressão.

A equação de momento discretizada e a equação de correção de pressão são resolvidas implicitamente, enquanto que a correção das velocidades é resolvida explicitamente. Esta é a razão de o método ser chamado de semi-implícito.

## <span id="page-47-0"></span>**5.8.2. Algoritmo SIMPLEC**

O algoritmo SIMPLEC (Semi-Implicit Method for Pressure Linked Equations-Consistent) foi desenvolvido por Van Doormal e Raithby em 1984 e segue os mesmos passos do algoritmo SIMPLE, com uma pequena variação em que as equações de momento são manipuladas, o que permite às equações de correção de velocidade do algoritmo SIMPLEC omitir termos que são menos significantes que aqueles omitidos no algoritmo SIMPLE.

## <span id="page-47-1"></span>**5.8.3. Algoritmo PISO**

O algoritmo PISO (Pressure Implicit with Splitting of Operator) foi proposto por Issa em 1986 sem iterações e com grandes passos de tempo e com baixo esforço computacional. Este algoritmo é uma extensão do algoritmo SIMPLE. PISO é um procedimento de cálculo da pressão-velocidade nas equações de Navier-Stokes desenvolvido originalmente para cálculo não-iterativo de escoamentos compressíveis não estacionários (transientes), mas ele tem sido adaptado com sucesso para problemas estacionários também.

O método envolve um passo preditor e dois passos corretores e foi feito para satisfazer a conservação de massa usando passos preditor-corretor. Basicamente, as etapas do algoritmo são as seguintes:

- 1. Definir as condições de contorno.
- 2. Resolver a equação de momento discretizada para computar o campo de velocidade intermediário.
- 3. Computar os fluxos de massa nas faces das células.
- 4. Resolver a equação da pressão.
- 5. Corrigir os fluxos de massa nas faces das células.
- 6. Corrigir as velocidades com base no novo campo de pressão.
- 7. Atualizar as condições de contorno.
- 8. Repetir a partir do passo 3 para o número de vezes estipulado.
- 9. Aumentar o passo de tempo e repetir a partir do passo 1.

Assim como já foi visto para o algoritmo SIMPLE, os passos 4 e 5 podem ser repetidos por um número de vezes já estipulado a fim de corrigir a não-ortogonalidade do problema. A Figura 38 mostra o diagrama de fluxos do algoritmo PISO. Algumas vantagens e desvantagens desse algoritmo em relação aos já citados são:

- 1. Geralmente ele fornece resultados mais estáveis e necessita de menos tempo de processamento, porém não é indicado para todos os tipos de problema.
- 2. Recomendado para resolver problemas acoplados de pressão-velocidade.
- 3. Se a equação de momento e escalar não forem acopladas, então o algoritmo PISO é melhor que o SIMPLEC.

start Step2: solve pressure correction equation Step1: solve discretised momentum equation Step4: Solve second pressure correction Step3: Correct pressure and velocities equation Step6: Solve all other discretised Step5: Correct pressure and velocities transport equations w Convergence? **No** Yes

Figura 38: Diagrama de fluxo para o algoritmo PISO.

# <span id="page-48-0"></span>**5.9. Controle das equações**

Os parâmetros de controle das equações definem quais equações devem ser resolvidas durante a simulação e quais fatores de sub-relaxação devem ser aplicados. As equações que podem ser resolvidas são:

- Momentum & Continuity: calcula os campos de velocidade e pressão.
- Volume Fraction: calcula as equações de fração de volume. Esta opção é válida apenas para modelos multifásicos.
- Turbulence: vários modelos para resolver os problemas de turbulência estão disponíveis. Os principais são os modelos k-epsilon e o k-zeta-f (padrão).
- Energy: calcula as equações de entalpia total ou estática, para os casos em que a temperatura é relevante para o problema.
- Scalar: calcula a equação de escalar passivo.
- Two stage pressure correction: calcula a correção da pressão em dois estágios. Esta opção é indicada para escoamentos com grandes variações locais de velocidade.
- Compressibility: especifica como a compressibilidade do escoamento deve ser tratada. Há quatro opções: compressível (escoamento fracamente compressível em que a densidade é função apenas da temperatura. Recomendado para M<0,3); incompressível (escoamento incompressível com a densidade constante); subsônico (escoamento completamente compressível em que a densidade é função da pressão e da temperatura. Recomendado para 0,3<M<1,0); Supersônico (semelhante ao subsônico, porém para M>1,0).
- Wall Treatment: define como o escoamento será tratado levando-se em conta a viscosidade do fluido nas camadas próximas às paredes.
- Heat Transfer Wall Model: especifica qual modelo de transferência de energia térmica será usado.

A Figura 39 mostra os métodos utilizados na simulação para resolução das equações.

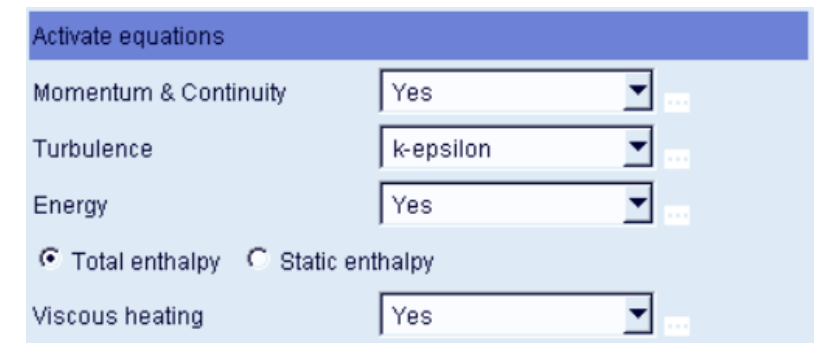

Figura 39: Métodos utilizados para resolução das equações.

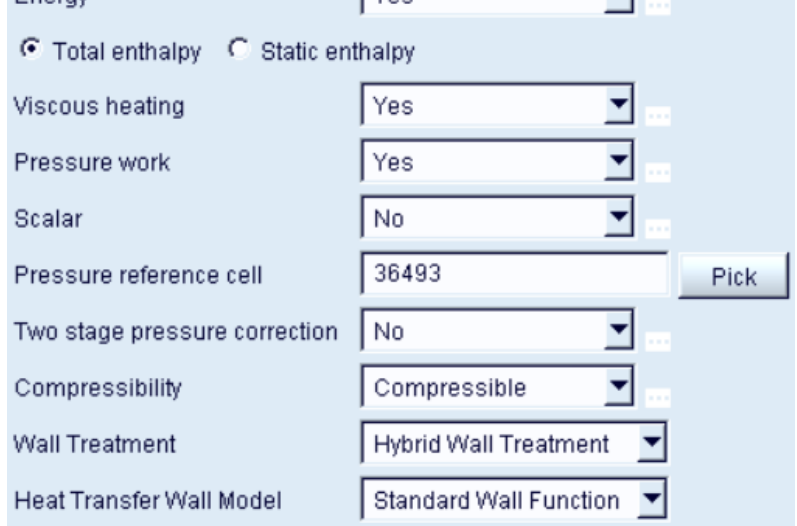

#### <span id="page-50-0"></span>**5.9.1. Modelo de turbulência k-epsilon**

Este modelo de turbulência é o mais usado em CFD para simular as características médias de um escoamento com condições de turbulência. É um modelo que fornece uma descrição geral da turbulência por meio de duas equações de transporte.

A primeira variável de transporte determina a energia na turbulência e é chamada de energia cinética turbulenta (k). A segunda variável de transporte é a dissipação turbulenta  $(\varepsilon)$  e determina a taxa de dissipação da enérgica cinética turbulenta.

O modelo k-epsilon foca nos mecanismos que afetam a energia cinética turbulenta a partir do pressuposto de que a viscosidade turbulenta é isotrópica, ou seja, a relação entre a tensão de Reynolds e a taxa média de deformações é a mesma em todas as direções.

Para a energia cinética turbulenta (k):

$$
\frac{\partial(\rho k)}{\partial t} + \frac{\partial(\rho k u_i)}{\partial x_i} = \frac{\partial}{\partial x_j} \left[ \frac{\mu_t}{\sigma_k} \frac{\partial k}{\partial x_j} \right] + 2\mu_t E_{ij} E_{ij} - \rho \varepsilon \tag{25}
$$

Para a dissipação  $(\varepsilon)$ :

$$
\frac{\partial(\rho \varepsilon)}{\partial t} + \frac{\partial(\rho \varepsilon u_i)}{\partial x_i} = \frac{\partial}{\partial x_j} \left[ \frac{\mu_t}{\sigma_{\varepsilon}} \frac{\partial \varepsilon}{\partial x_j} \right] + C_{1\varepsilon} \frac{\varepsilon}{k} 2\mu_t E_{ij} E_{ij} - C_{2\varepsilon} \rho \frac{\varepsilon^2}{k}
$$
(26)

Em outras palavras, as equações acima significam que:

Taxa de mudança de k ou ε + Transporte de k ou ε por convecção

 $=$  Transporte de k ou ε por difusão  $+$  Taxa de produção de k ou ε

− taxa de destruição de k ou ε

Sendo,

 $u_i$  = componente da velocidade na direção correspondente  $E_{ii}$ = componente da taxa de deformação  $\mu_t = \rho C_\mu \frac{k^2}{s}$  $\frac{k}{\varepsilon}$  (Viscosidade de Eddy)  $\sigma_{\rm k}$  ,  $\sigma_{\varepsilon}$  ,  ${\rm C}_{\rm 2 \varepsilon}$ = constantes de ajuste da equação

## <span id="page-50-1"></span>**5.9.2. Fatores de sub-relaxação**

Os fatores de sub-relaxação são uma maneira de controlar o quão rápido as equações do escoamento são permitidas a convergir em cada iteração. Quando o fator se aproxima de 0, a estabilidade da solução aumenta, entretanto, o tempo de processamento pode aumentar. Quando o fator se aproxima de 1, a estabilidade da solução diminui, mas isso pode levar a uma solução mais rápida. O objetivo é fornecer os valores dos fatores de sub-relaxação de modo a haver um equilíbrio entre a estabilidade e convergência da solução com o seu tempo de processamento. Cada simulação tem os seus valores ótimos característicos e alguns experimentos podem se fazer necessários para determinar esses valores. Os valores recomendados pelo software para problemas estacionários são mostrados na Tabela 3. Estes valores também podem ser usados para problemas transientes. A Figura 40 mostra os valores utilizados na simulação.

| <b>Factor</b>            | 'Fast' Values | 'Default' Values | 'Slow' Values |
|--------------------------|---------------|------------------|---------------|
| Momentum                 | 0.8           | 0.6              | 0.4           |
| Pressure<br>(correction) | 0.2           | 0.1              | 0.05          |
| Turb. kin. energy        | 0.6           | 0.4              | 0.2           |
| Turb, diss, rate         | 0.6           | 0.4              | 0.2           |
| Energy                   | 0.9           | 0.8              | 0.6           |
| Mass source              | 1             | 1                | 1             |
| Viscosity                | 1             | 1                | 1             |
| Scalar                   | 1             | 0.8              | 0.8           |
| Species transp.<br>equ.  | 0.8           | 0.8              | 0.6           |

Tabela 3: Valores recomendados para problemas estacionários.

Fonte: AVL Fire User's Guide.

Figura 40: Valores dos fatores de subrelaxação utilizados.

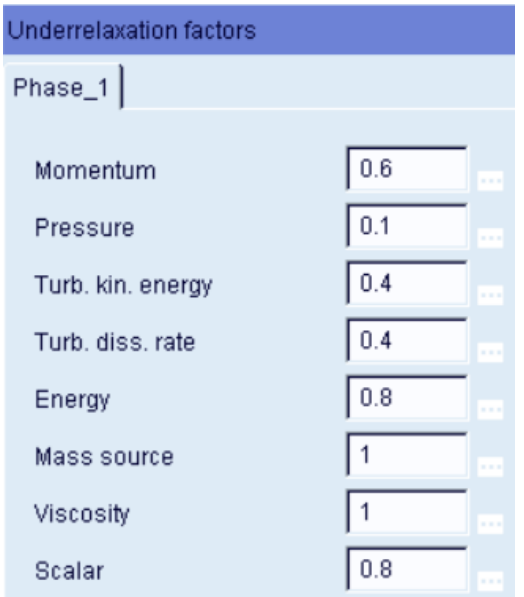

## <span id="page-52-0"></span>**5.9.3. Métodos de diferenciação**

Métodos de diferenciação são métodos utilizados para calcular a derivada de uma função matemática. No FIRE estão disponíveis os seguintes métodos de diferenciação:

- Upwind: é um método de diferenciação de primeira ordem e não é recomendado para as equação de momento e pressão.
- Central Differencing: é a opção padrão para a pressão usando fator de mistura 1. Para todas as outras equações o fator de mistura máximo para este método deve ser 0.5.
- MINMOD Relaxed: é um método de segunda ordem e pode ser usado com qualquer valor de fator de mistura.
- MINMOD Bounded: deve ser usado quando o método anterior não convergir.
- AVL SMART Relaxed: é um outro método de segunda ordem e, também, pode ser usado com qualquer valor de fator de mistura.
- AVL SMART Bounded: deve ser usado quando o método anterior não convergir.

O fator de mistura permite combinar métodos de ordem superior com o esquema de primeira ordem Upwind. Um fator de mistura de 1 indica que apenas o método de ordem superior será usado, enquanto que o fator de mistura de 0 indica que apenas o método Upwind será usado. Os métodos utilizados neste trabalho podem ser vistos na Figura 41, a seguir.

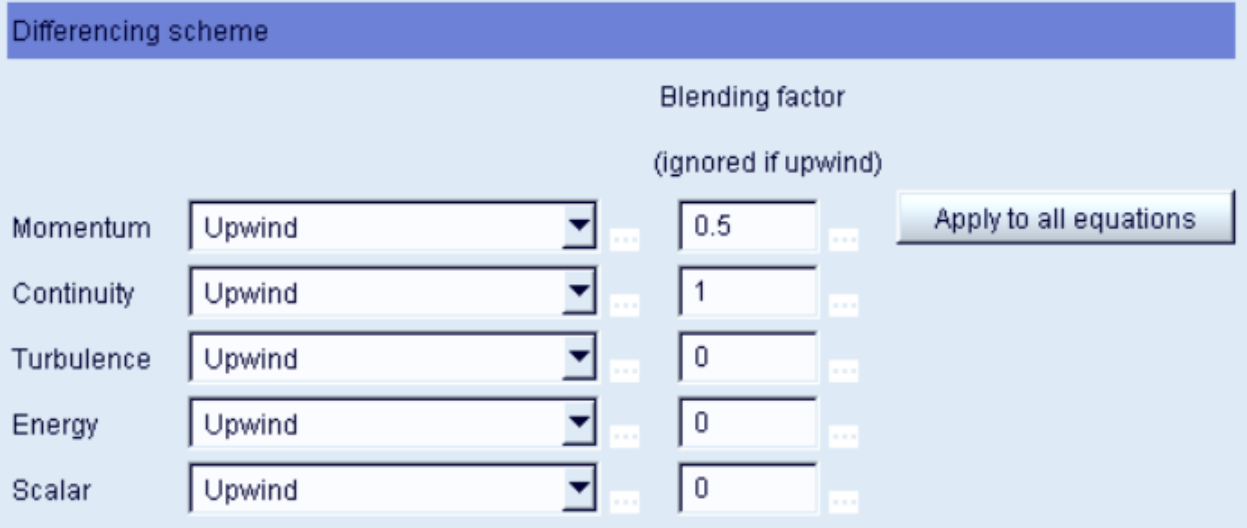

Figura 41: Métodos de diferenciação utilizados para cada equação.

## <span id="page-53-0"></span>**5.9.4. Método de solução de sistemas lineares**

O FIRE fornece as seguintes ferramentas para solução dos sistemas lineares das principais equações (momento, continuidade, turbulência, energia e escalar):

- GSTB: utiliza gradiente conjugado com a fatorização incompleta de Cholesky como pré-condicionador para sistemas simétricos e BiCGstab com ILU(0) para sistemas não simétricos.
- AMG: solucionador algébrico multi-grade utilizado como alternativa ao GSTB. É útil para problemas muito complexos, porém exige cerca de 50% de memória a mais.
- CGJP: utiliza a técnica de pré-condicionamento de Jacobi em conjunto com solucionador de gradiente conjugado.

Na Figura 42 estão os métodos utilizados para cada equação.

Figura 42: Métodos de utizado para soução dos sistemas lineares para cada equação.

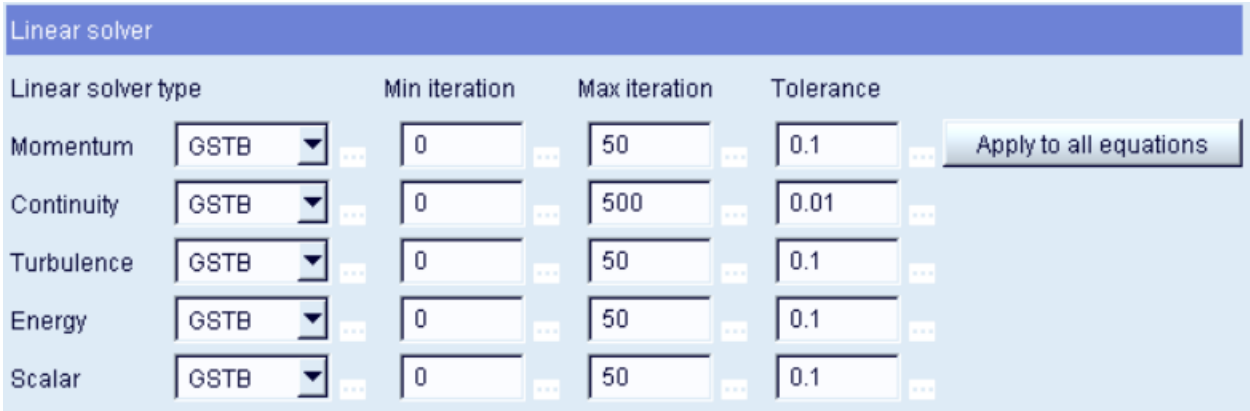

# <span id="page-53-1"></span>**5.9.5. Critério de convergência**

Durante uma simulação, o software precisa saber quando terminar a simulação para o caso de estado estacionário e quando saltar para o próximo passo de tempo para o caso de um problema transiente. Existem duas maneiras pelas quais o Solver pode fazer esta decisão:

- Se o número de iterações exceder o valor máximo definido.
- Se os valores dos resíduos (erro) cair abaixo de um valor pré-definido. Neste caso o software assume que ocorreu convergência e, então, para a simulação (caso estacionário) ou prossegue para o próximo passo de tempo (caso transiente).

Para o segundo caso, há duas maneiras de determinar os valores dos resíduos:

- Normalized Residuals: neste caso, a soma normalizada dos valores absolutos dos resíduos é usada como critério de convergência. Esta soma deve cair até um valor no mínimo três ou quatro vezes menor em ordem de magnitude. Para o caso da equação de correção da pressão, a normalização é feita através do fluxo de massa.
- Reduction of Residuals: especifica a redução residual em cada passo de tempo ou durante todo o processo de cálculo em estado estacionário. É recomendado usar esta opção para simulações transientes.

Para aumentar a velocidade de convergência logo nas primeiras iterações, uma boa inicialização é importante. Os critérios de convergência utilizados podem ser vistos na Figura 43.

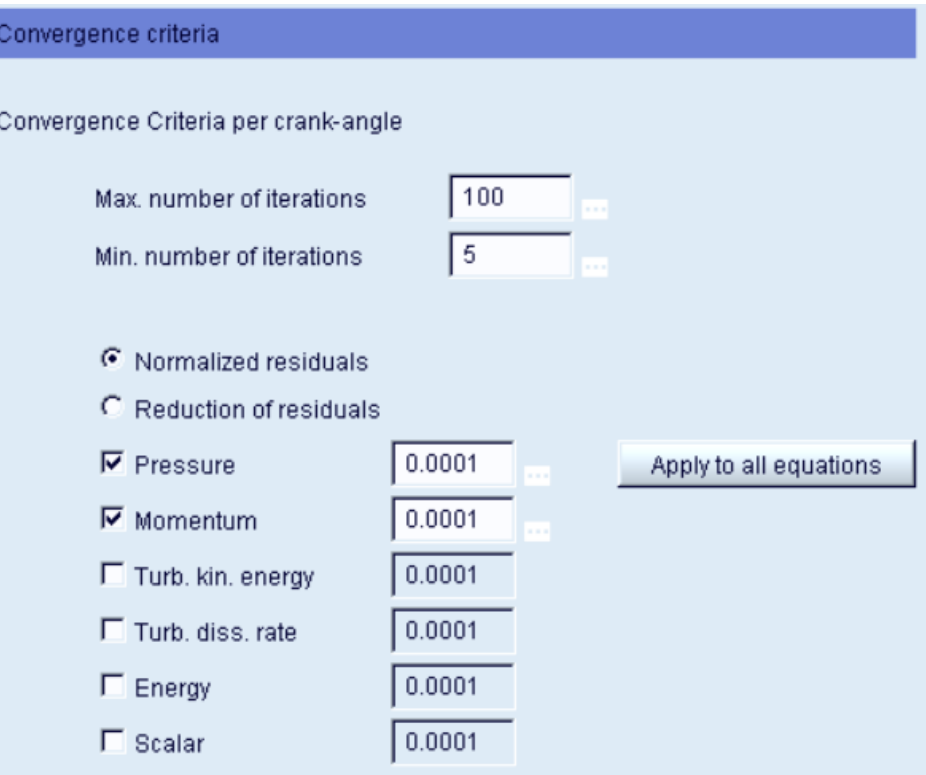

Figura 43: Critério de convergência utilizado.

## <span id="page-55-0"></span>**6. RESULTADOS**

Neste capítulo, os resultados referentes à pressão ao longo do domínio serão mostrados, discutidos e comparados aos valores encontrados experimentalmente.

## <span id="page-55-1"></span>**6.1. Tratamento dos dados**

Durante a simulação, é possível monitorar os valores de pressão, velocidade, resíduo, energia cinética, entre outros, a cada iteração em cada posição selecionada previamente. Dessa forma, para o primeiro passo de tempo (0,5 graus) terão de 5 a 100 iterações, assim como para o segundo passo de tempo e assim por diante, até que seja alcançado o critério de parada.

Como o software não nos mostra o resultado final para cada passo de tempo, foi desenvolvido um código no Excel VBA para filtrar apenas os valores das últimas iterações de cada passo de tempo. O código é mostrado no ANEXO I e ele basicamente procura os valores desejados na planilha "Log" e os transfere para a planilha "Resultados". Após feito isso, os valores de pressão correspondentes a cada passo de tempo (que no código é passo de ângulo de 0,5 graus) poderão ser plotados no próprio Excel.

## <span id="page-55-2"></span>**6.2. Comparação entre ondas de Pressão obtidas experimentalmente e numericamente**

Da Figura 44 até a Figura 52 são mostradas comparações entre a pressão encontrada experimentalmente por Hanriot, 2001 e a pressão encontrada numericamente com o código mencionado no capítulo anterior em cada ponto do domínio.

É possível observar que, à medida que o ponto analisado se afasta da porta da válvula (P1), os valores encontrados numericamente passam a diferir cada vez mais dos valores encontrados experimentalmente, principalmente para o primeiro ciclo (0 a 360º). Isto se deve, provavelmente, aos seguintes fatores:

- Os resultados experimentais são colhidos após o motor elétrico responsável pelo movimento do eixo comando de válvulas estar ligado por 15 minutos. Dessa forma, a parte transiente inicial de aceleração dos gases não é interfere nas medições.
- O refinamento da malha pode ter sido insuficiente. A malha apresenta pouco mais de 50.000 volumes.
- O passo de ângulo de 0,5 graus do eixo comando de válvula pode estar grande a ponto de não captar alguns fenômenos do escoamento. Diminuí-lo pode aumentar a acurácia da solução.

Além das razões citadas, é importante lembrar que a simulação trata de forma discretizada um problema que, na verdade, é contínuo. Por essa razão, a cada passo de tempo, ao longo de todo o domínio, pequenas diferenças entre a velocidade real da onda e a velocidade calculada numericamente são acumuladas. Dessa forma, é justificável que os resultados encontrados numericamente para a posição P1 (mais próxima da válvula de admissão), apresentem maior semelhança com os resultados experimentais do que aqueles da posição P10 (mais distante da válvula de admissão), por exemplo.

Observa-se ainda que os dois resultados não apresentam grandes defasagens, levando a conclusão de que, como o tubo utilizado na simulação tem o comprimento muito próximo do tubo experimentalmente, a velocidade com que a onda de pressão viaja está próxima da velocidade real do meio.

A diferença de amplitude entre os dois modelos pode indicar que o código está dissipando os valores de pressão durante os cálculos. Este fato pode ser devido ao valor de viscosidade dinâmica utilizada para o ar.

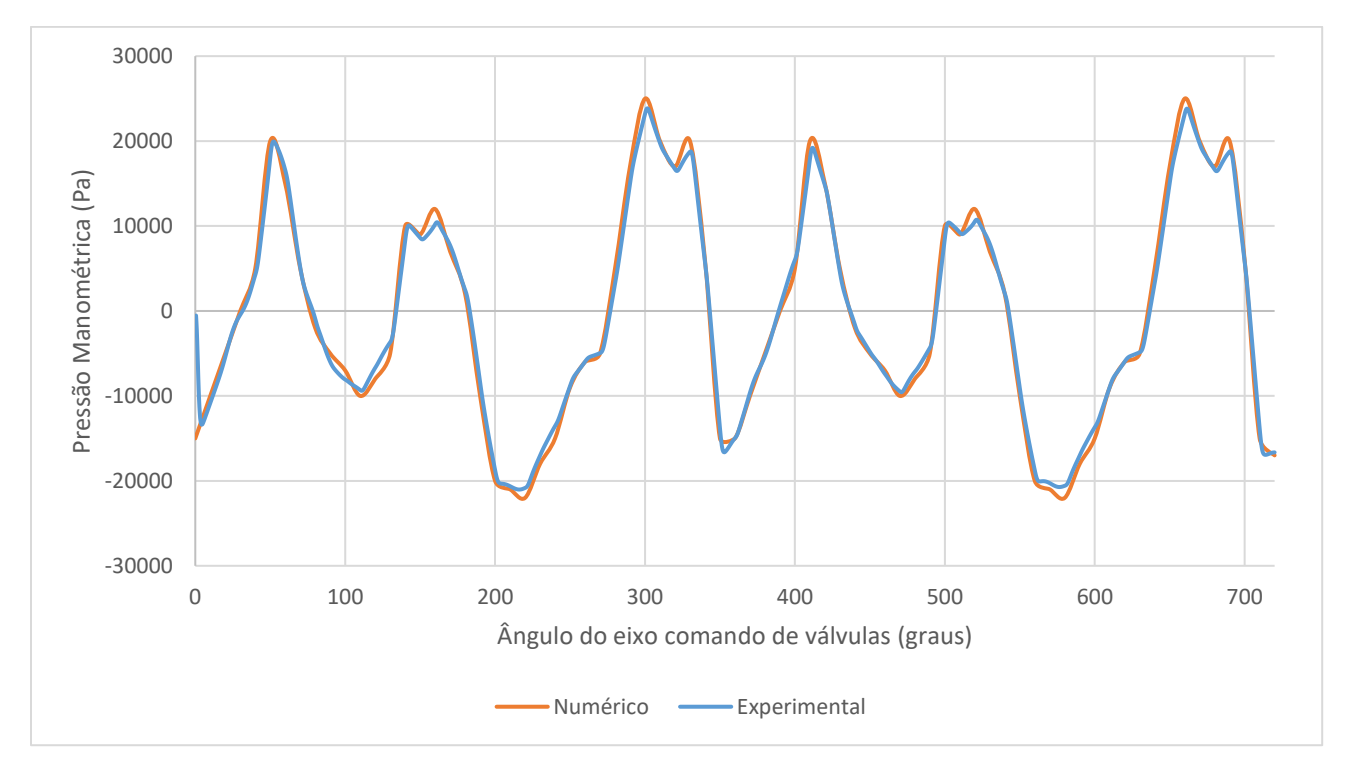

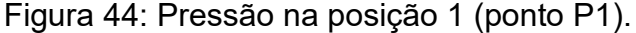

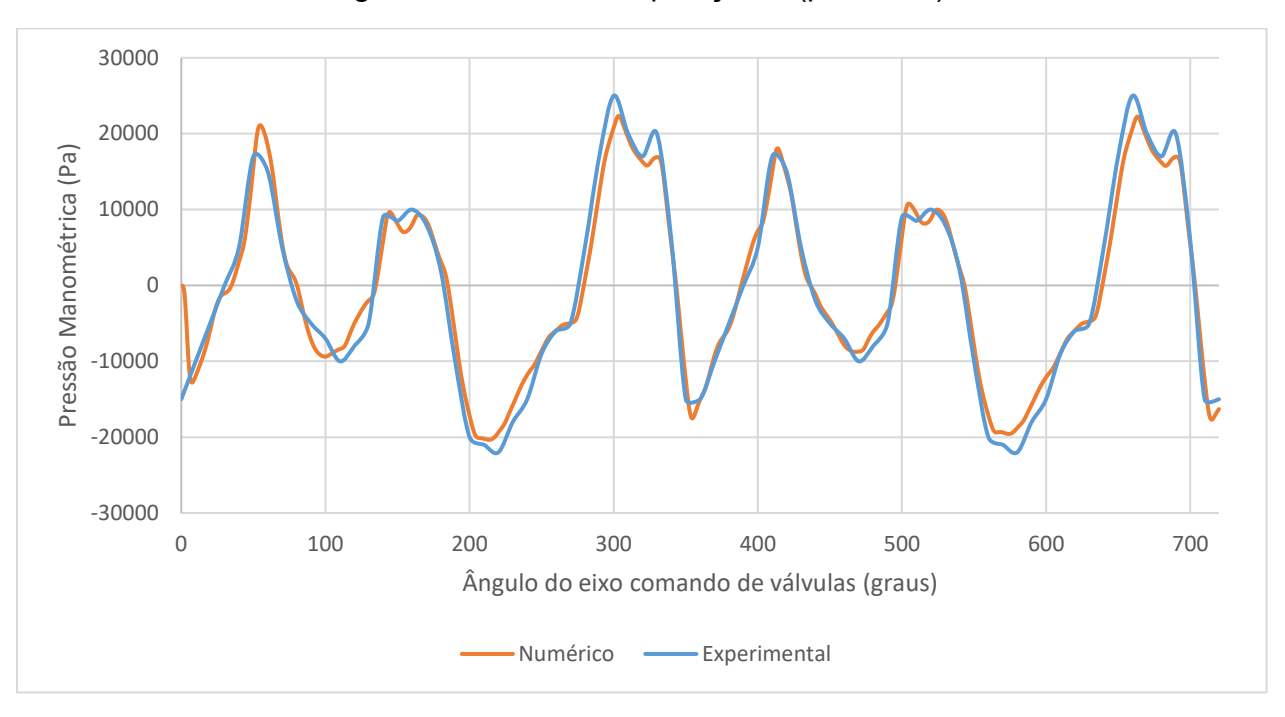

Figura 45: Pressão na posição 2 (ponto P2).

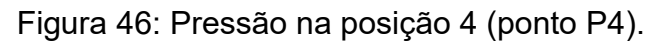

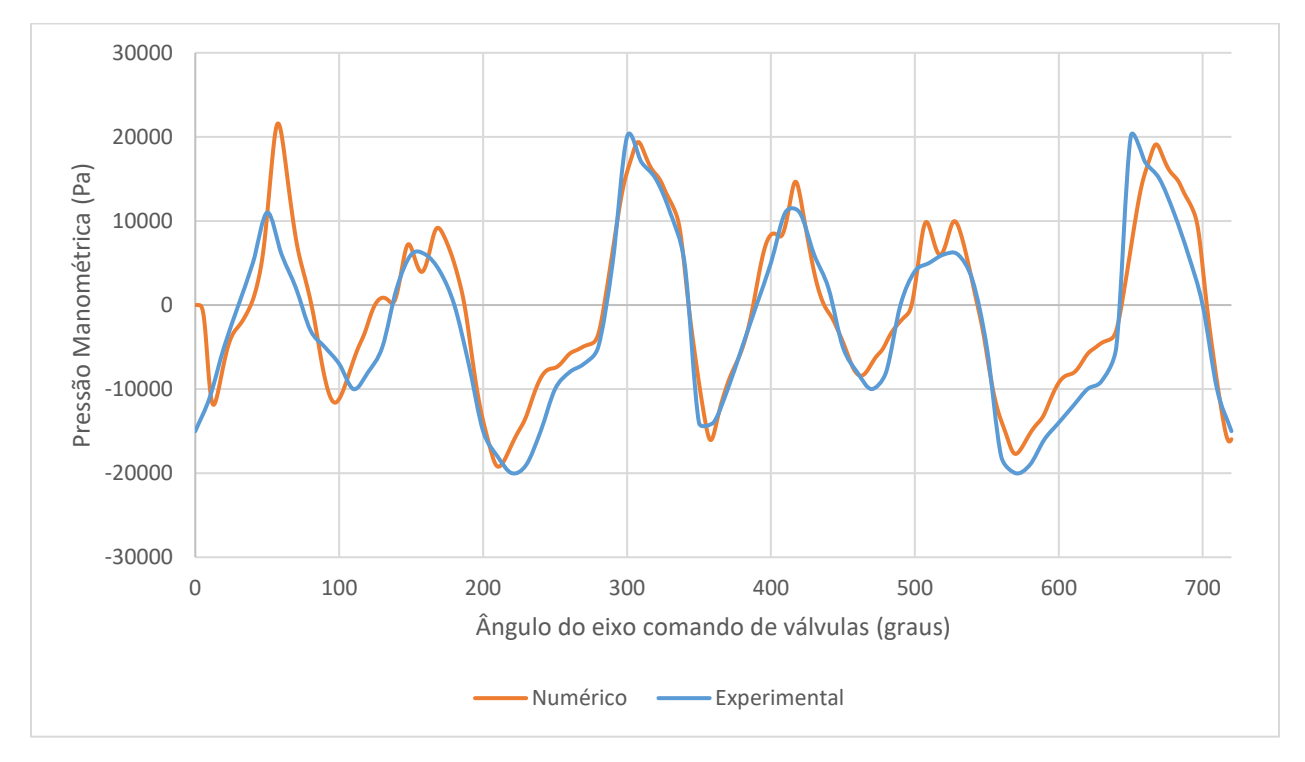

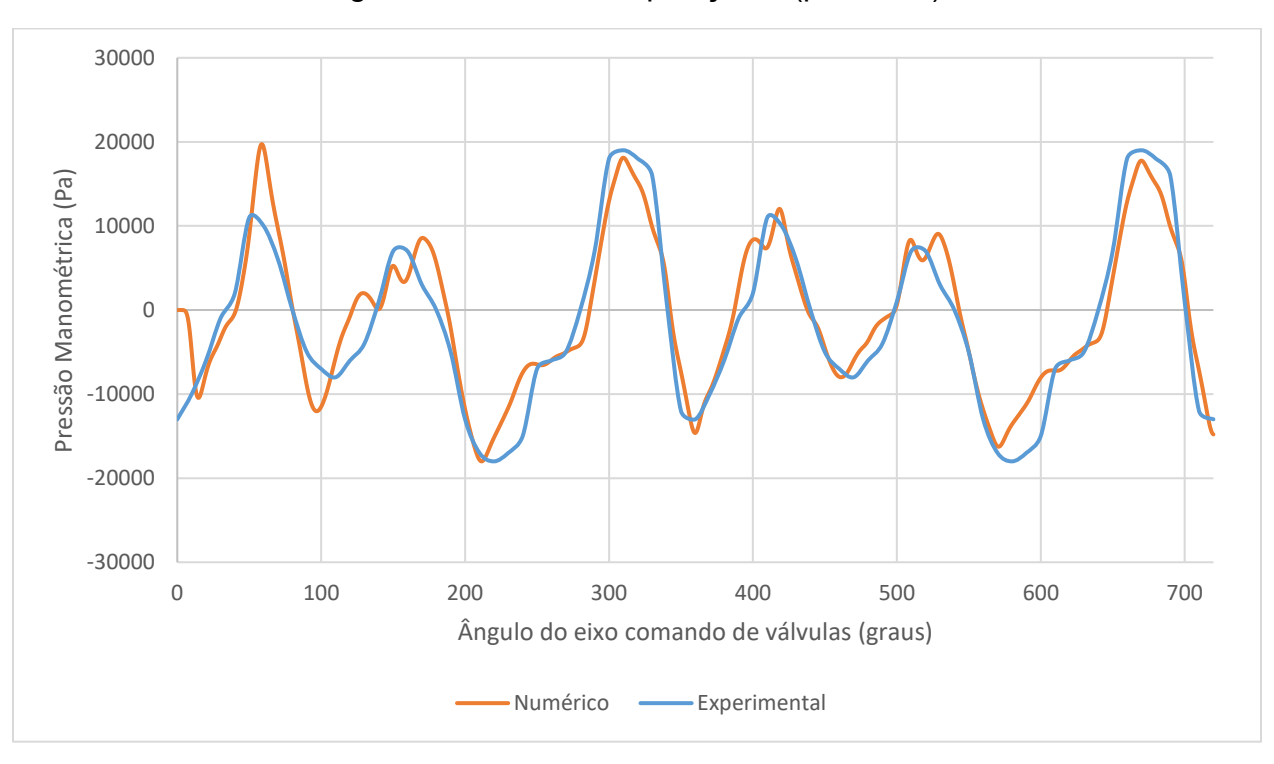

Figura 47: Pressão na posição 5 (ponto P5).

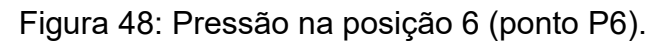

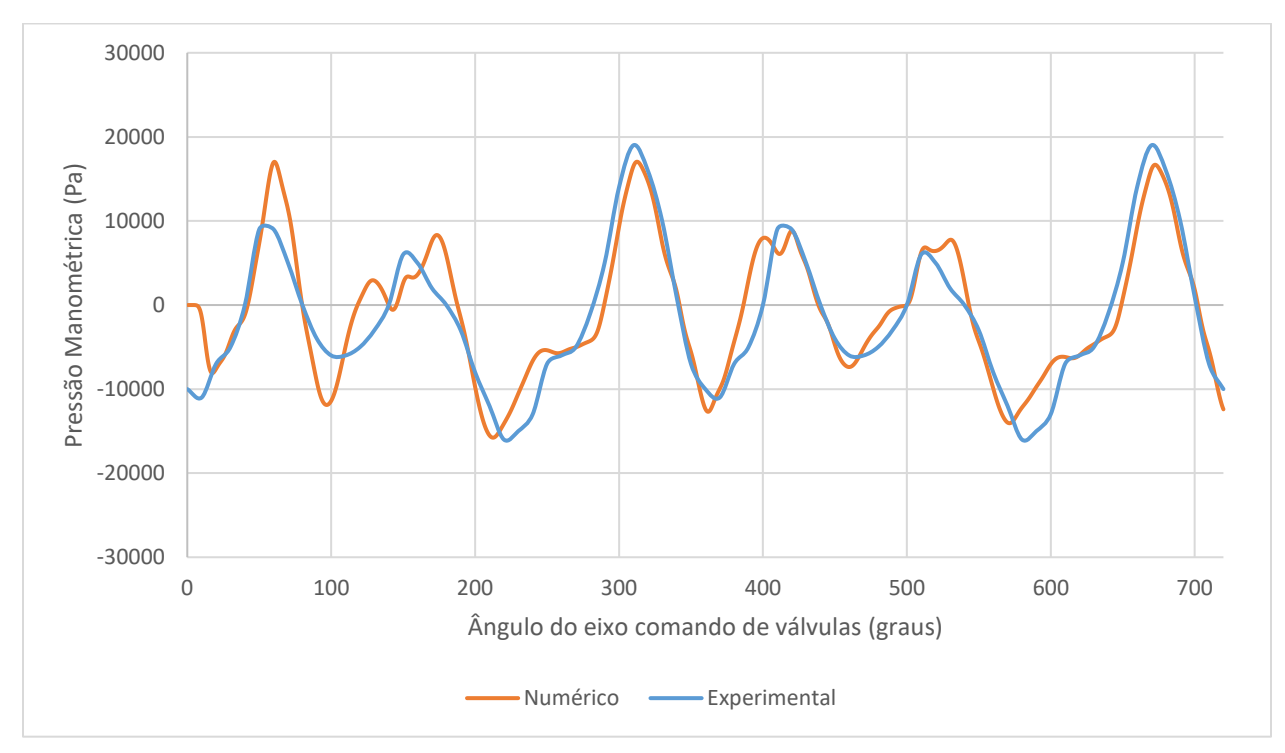

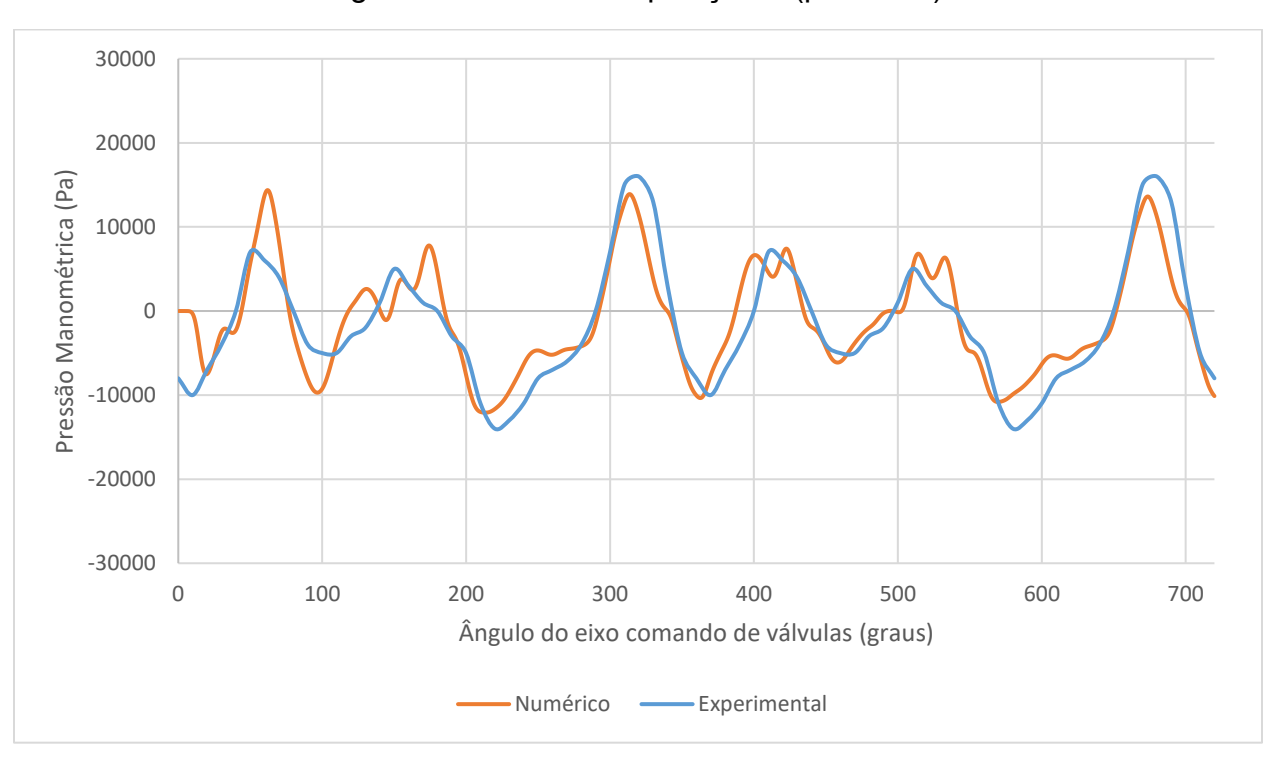

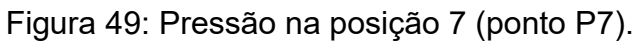

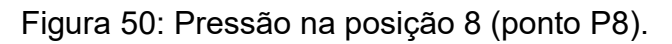

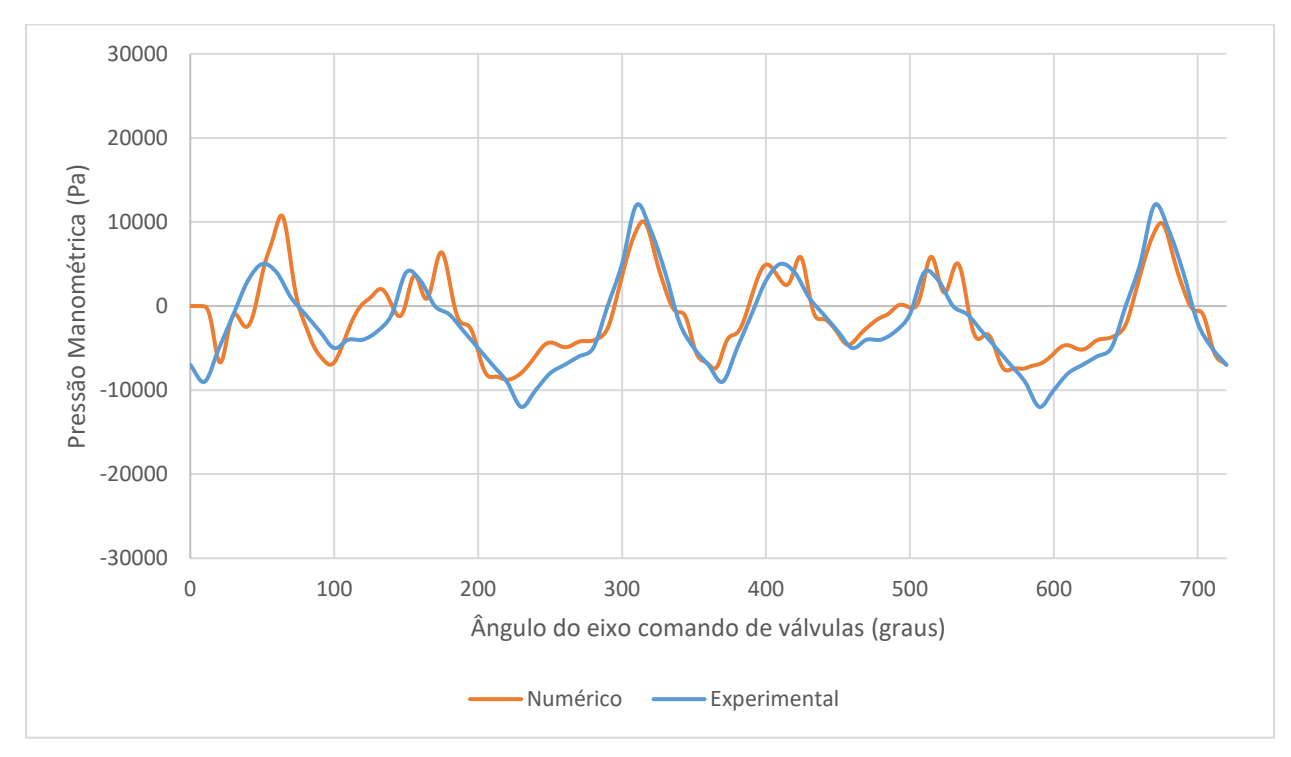

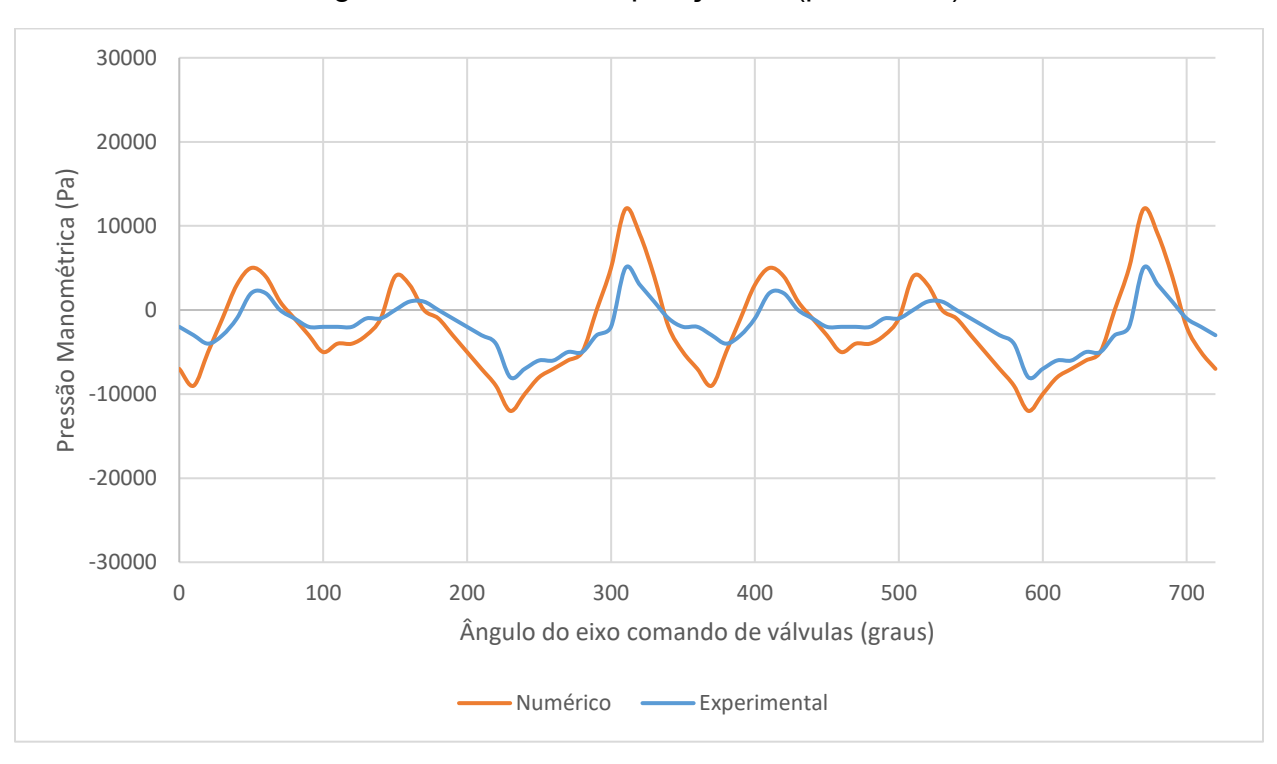

Figura 51: Pressão na posição 10 (ponto P10).

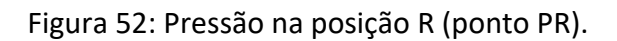

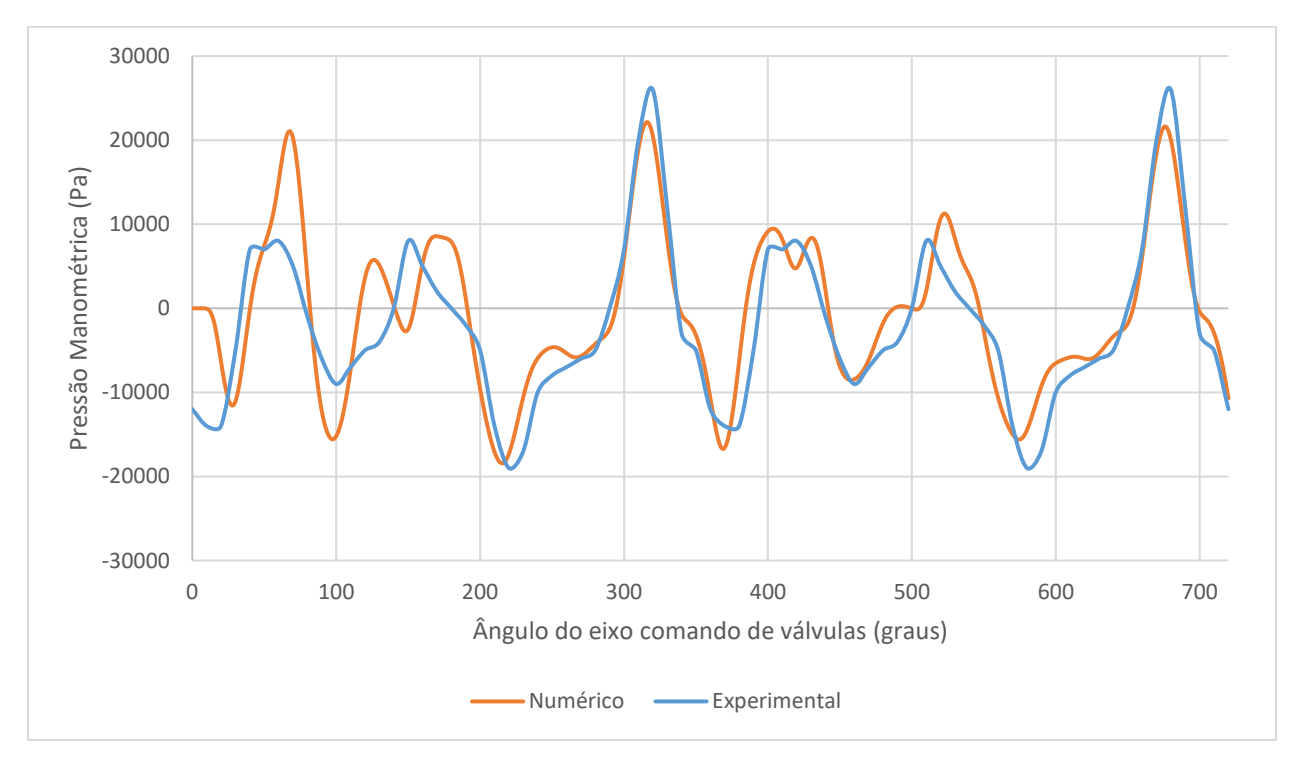

A posição PR localizada no interior da câmara do ressonador é uma região um pouco mais crítica para a simulação numérica. Isto se deve ao fato de esta posição estar localizada fora do eixo longitudinal, levando à presença mais acentuada de efeitos multidimensionais. A Figura 53 mostra o campo de velocidades, para o ângulo de 500 graus, através de um corte feito em um plano passando pelo centro do domínio e mostra a tridimensionalidade do fenômeno estudado (Detalhes B e C).

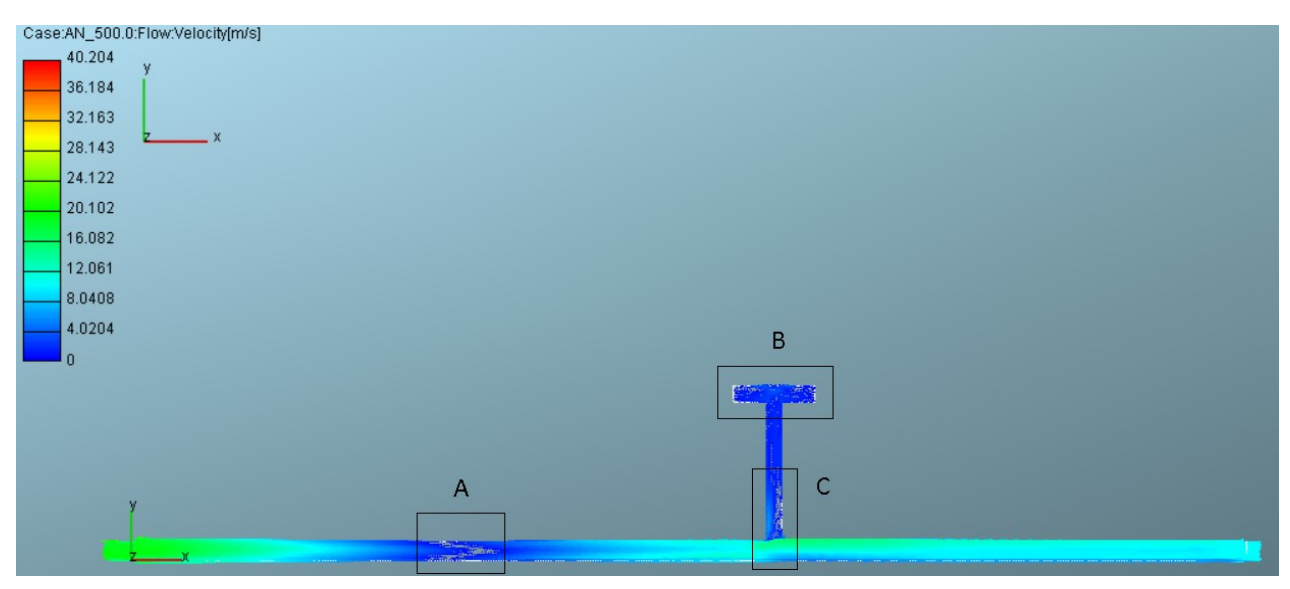

Figura 53: Campo de velocidades em 500 graus.

Na figura 54, é possível observar em detalhe, o encontro de duas ondas. Enquanto uma se move para a direita, outra está se movendo para a esquerda. A sobreposição das ondas resulta, em certo ponto do domínio, em velocidade nula, ou seja, a soma das amplitudes da onda que está indo com a da onda que está voltando resulta nula.

Figura 54: Detalhe A do campo de velocidades.

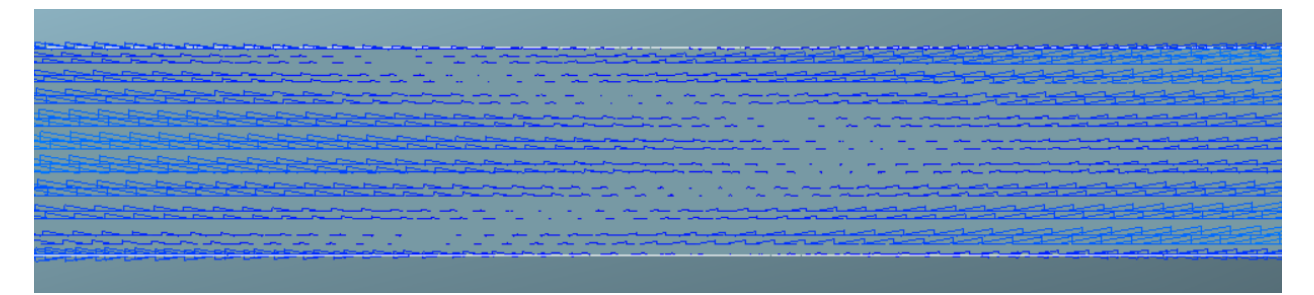

Nas Figuras 55 a 56 é possível observar mais detalhadamente a mudança de direção do escoamento na região do ressonador. Na figura 55 é possível notar, ainda a formação de vórtices nas extremidades da câmara do ressonador. Esse comportamento multidimensional afeta o fenômeno estudado e se difere do resto do domínio, onde o escoamento é predominantemente unidimensional.

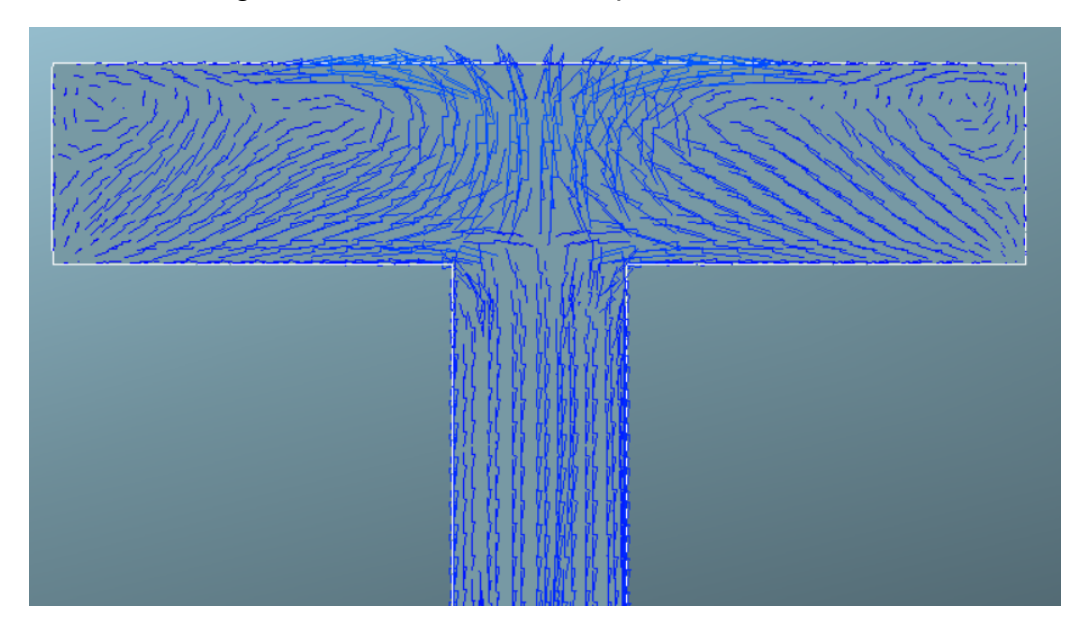

Figura 55: Detalhe B do campo de velocidades.

Figura 56: Detalhe C do campo de velocidades.

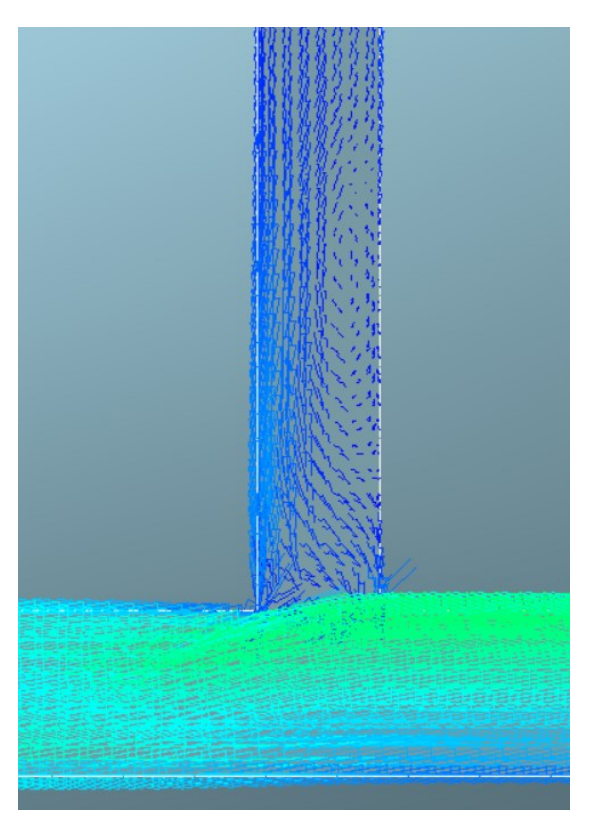

## <span id="page-63-0"></span>**7. CONCLUSÃO**

Neste trabalho foi estudado o comportamento das ondas de pressão na admissão de um motor de combustão interna com a presença de um ressonador comparando os resultados numéricos encontrados pelo software comercial AVL Fire com os resultados experimentais encontrados por Hanriot, 2001 utilizando um Banco de Fluxo. Ao longo do trabalho foi feita uma revisão bibliográfica sobre os princípios básicos de funcionamento de um motor, ondas de pressão e ressonador de Helmholtz. Em seguida, foi explicado o método experimental utilizado por Hanriot e o método numérico do presente trabalho.

A pressão na porta da válvula, obtida no trabalho experimental de Hanriot, 2001, foi inserida como condição de contorno na simulação. Assim, foi possível comparar os valores de pressão ao longo do domínio para 720º de rotação do eixo comando de válvulas.

É possível observar que os gráficos numéricos e experimentais apresentam certa concordância no que diz respeito à fase, mas se diferem um pouco nos valores de amplitude. Entretanto, como foi explicado no capítulo anterior, não se pode descartar a validade do método, sendo necessário fazer mais simulações refinando a malha, diminuindo o passo de tempo e melhorando as condições iniciais do problema.

Por fim, é importante ressaltar que os fenômenos que ocorrem no banco de fluxo são diferentes daqueles observados em um motor real, uma vez que o banco de fluxo simula uma depressão constante entre a atmosfera e o tanque enquanto que no motor, além do movimento das válvulas, há ainda o movimento descendente do pistão, o qual gera uma variação de pressão dentro do cilindro. Contudo, o banco de fluxos ainda é uma importante ferramenta de estudo dos fenômenos pulsantes, permitindo-nos entender um pouco mais sobre o assunto.

# <span id="page-64-0"></span>**8. SUGESTÕES PARA TRABALHOS FUTUROS**

- Utilizar como condição inicial resultados mais próximos daqueles encontrados experimentalmente com a física do problema estabilizada;
- Analisar diferentes posições de inserção e diferentes volumes do ressonador;
- Avaliar a influência do movimento do pistão nos fenômenos pulsantes.

# <span id="page-65-0"></span>**9. REFERÊNCIAS BIBLIOGRÁFICAS**

ASME, [The American Society of Mechanical Engineers,](https://www.asme.org/) 1964.

AVL Fire User's Guide.

Brunetti, Franco, **Motores de Combustão Interna – Volume 1**. Blucher, Ltda, 2012

Brunetti, Franco, **Motores de Combustão Interna – Volume 2**. Blucher, Ltda, 2012

Costa, Rodrigo Caetano, **Efeitos do Comprimento do Conduto de Admissão na Performance de um Motor de Combustão Interna,** I Jornada Científica e VI FIPA do CEFET Bambuí, Bambuí, MG, Brasil, 2008.

Falcão, Carlos Eduardo Guex, **Análise Numérica Comparada a Dados Experimentais de Ondas de Pressão Na Admissão de Ar de um Motor de Combustão Interna,** Tese de Mestrado, Programa de Pós-Graduação em Engenharia Mecânica, UFRGS, RS, Brasil, 2010.

Filho, Paulo Pendido, **Os Motores a Combustão Interna: para curso de máquinas térmicas, engenheiros, técnicos e mecânicos em geral que se interessam por motores,** Lemi, 1983.

Guimarães, Leonardo da Mata, **Análise de Escoamento Dinâmico em Coletores de Admissão de Motores de Combustão Interna com Variador de Fase,** Tese de Mestrado, Programa de Pós-Graduação em Engenharia Mecânica, PUC Minas, Belo Horizonte, MG, Brasil, 2008.

Hanriot Sérgio de Morais, **Estudo dos Fenômenos Pulsantes do Escoamento de Ar nos Condutos de Admissão em Motores de Combustão Interna,** Tese de Doutorado, Departamento de Engenharia Mecânica, UFMG, Belo Horizonte, MG, Brasil, 2001.

Hanriot, Sérgio de Morais, **Análise do Comportamento das Ondas de Pressão no Coletor de Admissão de um Motor de Combustão Interna com a Presença do Ressonador,** Proceeding of 11º ENCIT, 2006.

Hanriot, Sérgio de Morais, **Estudo Experimental do Ressonador de Helmholtz no Coletor de Aspiração de um Motor de Combustão Interna Alternativo,** XV Congresso Brasileiro de Engenharia Mecânica, Águas de Lindoia, SP, Brasil, 1999.

[http://dicasparacarros.blogspot.com.br/2013/06/qual-diferenca-entre-torque-e](http://dicasparacarros.blogspot.com.br/2013/06/qual-diferenca-entre-torque-e-potencia.html)[potencia.html](http://dicasparacarros.blogspot.com.br/2013/06/qual-diferenca-entre-torque-e-potencia.html)

<http://www.edsolique.com/motor-a-explosao-de-4-tempo/>

[http://www.if.ufrgs.br/~dschulz/web/motores4t\\_etapas.htm](http://www.if.ufrgs.br/~dschulz/web/motores4t_etapas.htm)

[https://www.biodieselbr.com/noticias/colunistas/gazzoni/biodiesel-nanoaditivado-](https://www.biodieselbr.com/noticias/colunistas/gazzoni/biodiesel-nanoaditivado-050511.htm)[050511.htm](https://www.biodieselbr.com/noticias/colunistas/gazzoni/biodiesel-nanoaditivado-050511.htm)

Júnior, Miguel Vaz, **Introduão ao Método de Volumes Finitos**. 5ª Edição, 2015.

Moura, Thomas Maciel, **Análise Numérica dos Fenômenos de Onda em Coletores de Admissão de Motores de Combustão Interna,** Tese de Mestrado, Faculdade de Engenharia Mecânica, UNICAMP, Campinas, SP, Brasil, 2014.

Pereira, Leonardo Vinícius Mendes, **Análise Experimental da Defasagem de Abertura das Válvulas de Admissão em Motores de Combustão Interna.** Belo Horizonte: Engenharia Mecânica - PUC Minas. Dissertação de Mestrado, 2004.

Pereira, Leonardo Vinícius Mendes, **Estudo Experimental da Influência de um Ressonador de Volume Variável na Massa de Ar Admitida por um Motor de Combustão Interna,** Tese de Doutorado, Programa de Pós-Graduação em Engenharia Mecânica, UFMG, Belo Horizonte, MG, Brasil, 2008.

Rocha, Rodrigo Gomes, **Estudo de um método para Projectar Sistemas de Escape de um Motor de Combustão Interna a 4 Tempos.** Universidade do Porto, Porto, Portugal, Tese de Mestrado, 2011.

Souza, Ana Marta, **Notas de Aula da Disciplina Máquinas Térmicas – FEMEC41075,** Faculdade de Engenharia Mecânica, UFU, Uberlândia, MG, Brasil, 2015.

#### **ANEXO I**

```
Sub TCC()
Sheets("Log").Activate
Dim cont 1, cont 2, linhas, i As Integer
cont_1 = 2
cont 2 = 1linhas = Cells(Rows.Count, 1).End(xlUp).Row
For i = 1 To linhas / 5 If Sheets("Log").Cells(cont_1, 3).Value <> Sheets("Log").Cells(cont_1 + 1, 3).Value Then
    For j = 1 To 200
        Sheets("Resultados").Cells(cont_2, j).Value = Sheets("Log").Cells(cont_1, j + 2).Value
     Next j
    cont 2 = cont 2 + 1 End If
   cont_1 = cont_1 + 1
Next i
For i = 1 To linhas / 5 If Sheets("Log").Cells(cont_1, 3).Value <> Sheets("Log").Cells(cont_1 + 1, 3).Value Then
    For j = 1 To 200
        Sheets("Resultados").Cells(cont_2, j).Value = Sheets("Log").Cells(cont_1, j + 2).Value
     Next j
    cont 2 = cont 2 + 1 End If
  cont 1 = cont 1 + 1Next i
For i = 1 To linhas / 5
   If Sheets("Log").Cells(cont_1, 3).Value <> Sheets("Log").Cells(cont_1 + 1, 3).Value Then
    For j = 1 To 200
        Sheets("Resultados").Cells(cont_2, j).Value = Sheets("Log").Cells(cont_1, j + 2).Value
     Next j
    cont 2 = cont 2 + 1 End If
   cont_1 = cont_1 + 1
Next i
For i = 1 To linhas / 5 If Sheets("Log").Cells(cont_1, 3).Value <> Sheets("Log").Cells(cont_1 + 1, 3).Value Then
     For j = 1 To 200
        Sheets("Resultados").Cells(cont_2, j).Value = Sheets("Log").Cells(cont_1, j + 2).Value
     Next j
    cont 2 = cont 2 + 1 End If
  cont 1 = cont 1 + 1Next i
```

```
For i = 1 To linhas / 5
   If Sheets("Log").Cells(cont_1, 3).Value <> Sheets("Log").Cells(cont_1 + 1, 3).Value Then
    For j = 1 To 200
        Sheets("Resultados").Cells(cont_2, j).Value = Sheets("Log").Cells(cont_1, j + 2).Value
      Next j
    cont_2 = cont_2 + 1 End If
  cont_1 = cont_1 + 1Next i
```
End Sub